Alice Meta

Computation

# **Meta Computation of Distributed framework Alice**

 $26$  ( )

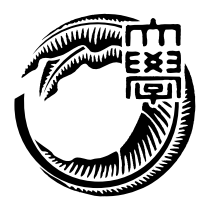

 $($ 

Mohammad Reza Asharif

Data Segment Code Segment

割して記述する手法を提唱しており、分散フレームワーク Alice はそのプロトタイプとし て開発されたものである。プロトタイプであるため、実際に Alice を用いてさまざまな例

Alice 2008 Alice  $\begin{minipage}[c]{0.9\linewidth} \textbf{Alice} & \textbf{Alice} & \textbf{Computation} \end{minipage} \begin{minipage}[c]{0.9\linewidth} \textbf{Mean} \textbf{Computation} \end{minipage}$ e Alice Alice Alice 2012

## **Abstract**

It increases in rate of diffusion of the smart phone and tablet device every year. And people who use service on Internet increase. It would be cause the huge increase in active users of Internet services. So the service which on Internet need scalability and reliability. The program should keep quality of service while increasing number of users by additional resources and perform same action under same environment with same code .The scalability and reliability are the performance standard. Moreover the program need concurrency because computer has many cpu. But it is difficult to create program which has all of them.

We develop an distributed programming framework Alice which uses Data Segment and Code Segment as programming units. But we find many problems and need functions for programming.

We add Meta Computation which control Alice Computation. And We show usability, creating application with Alice.

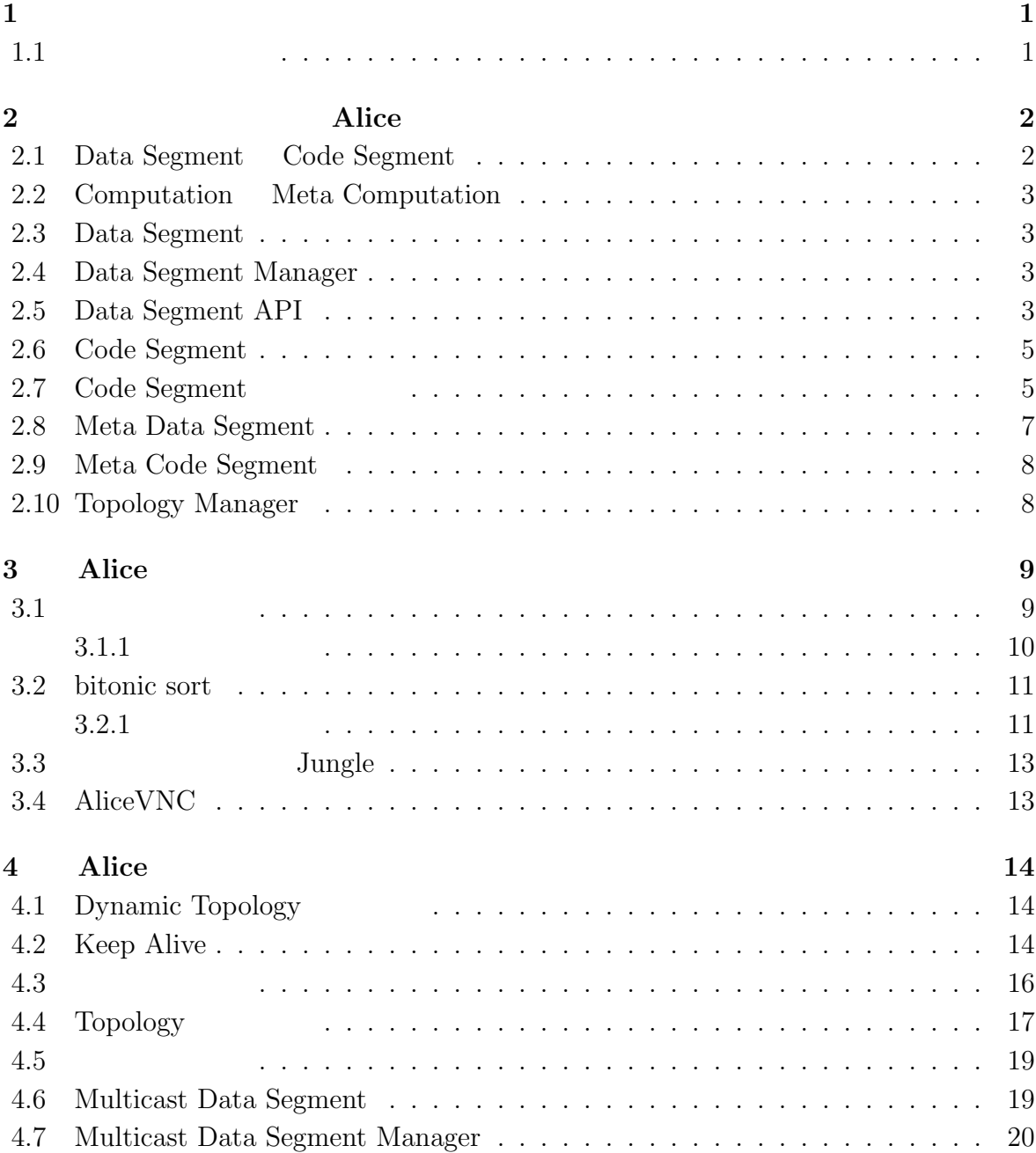

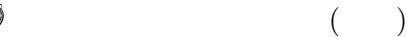

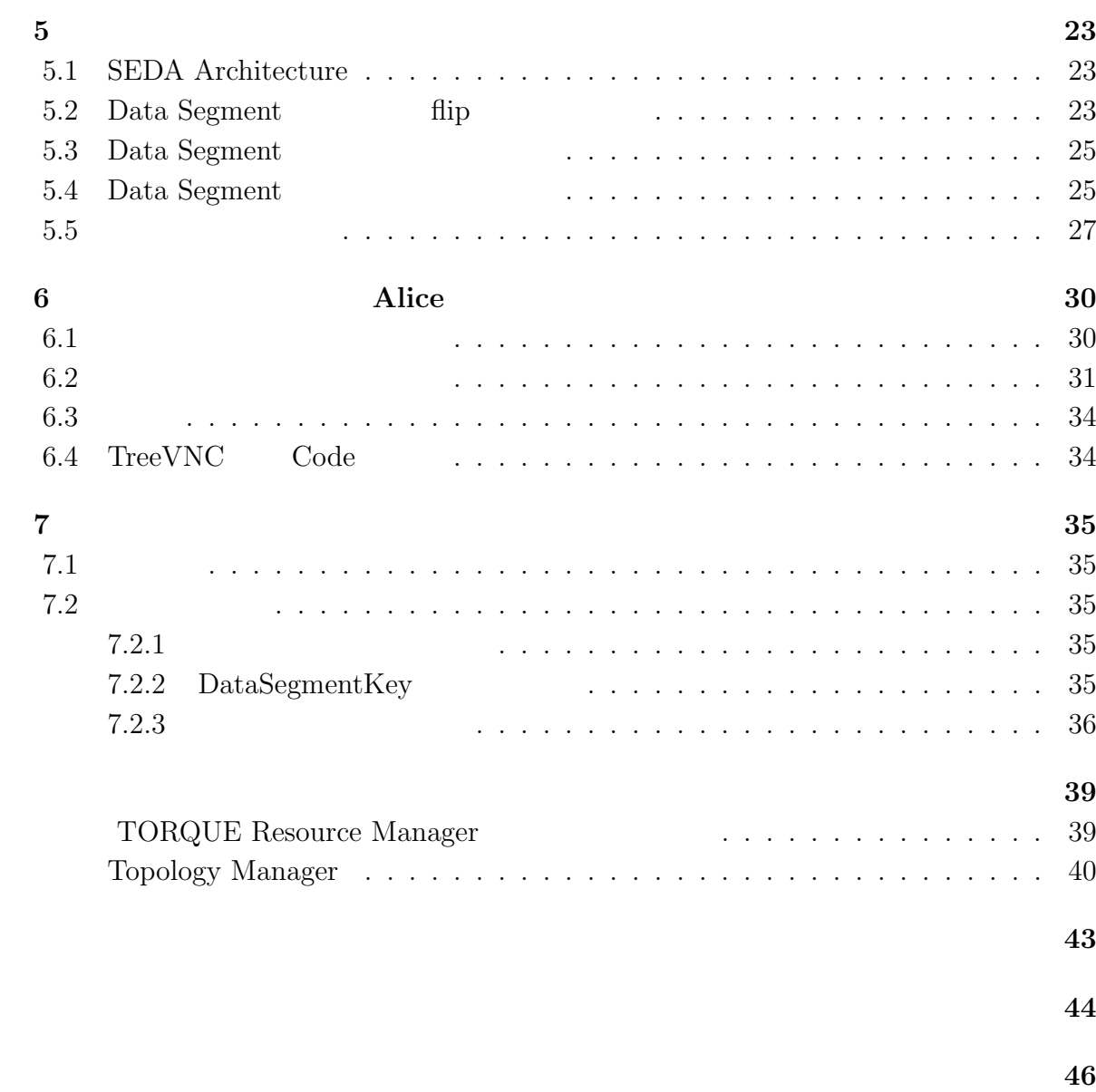

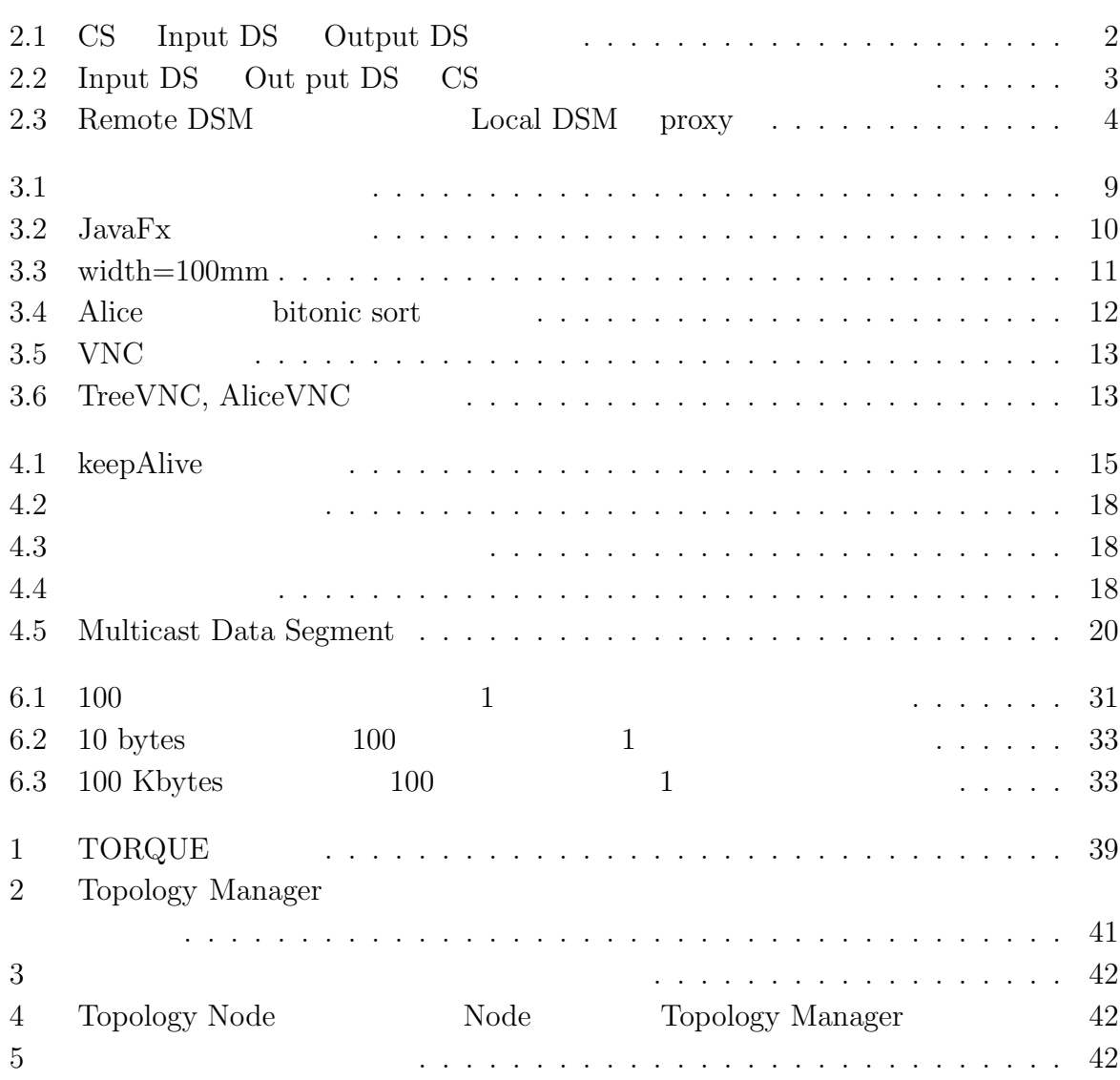

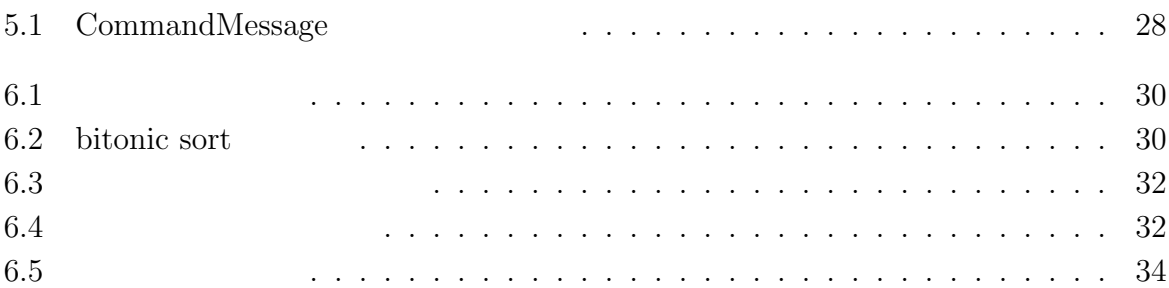

# **1**章 序論

## $1.1$

#### 持できる性能をさす。また、CPU が発熱の問題からマルチコアが主流になっているため、

Data Segment Code Segment  $API$ Topology Manager

Alice Alice Java

Alice  $\lambda$ 

Meta Computation Alice

 $\hbox{Alice} \hspace{2em} \hbox{Alice} \hspace{2em} \hbox{Computation}$ 

 $\rm {Alice}$ 

 $\rho_{\text{Tree}}$ VNC

 $\begin{minipage}{0.9\linewidth} \vspace{-0.1cm} \begin{tabular}{cc} \multicolumn{2}{c}{\textbf{Tree}} & \multicolumn{2}{c}{\textbf{Alice}} \\ \multicolumn{2}{c}{\textbf{Alice}} & \multicolumn{2}{c}{\textbf{Alice}} \\ \multicolumn{2}{c}{\textbf{Alice}} & \multicolumn{2}{c}{\textbf{Alice}} \\ \multicolumn{2}{c}{\textbf{Alice}} & \multicolumn{2}{c}{\textbf{Alice}} \\ \multicolumn{2}{c}{\textbf{Alice}} & \multicolumn{2}{c}{\textbf{Alice}} \\ \multicolumn{2}{c}{\textbf{True}} & \multicolumn{2}{c}{\textbf{Alice$ 

Alice 2008年には、Alice

## **2.1 Data Segment Code Segment**

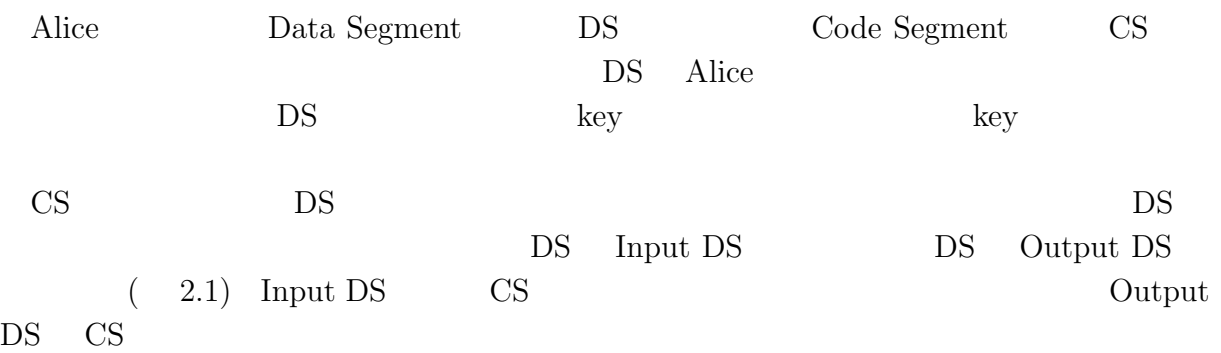

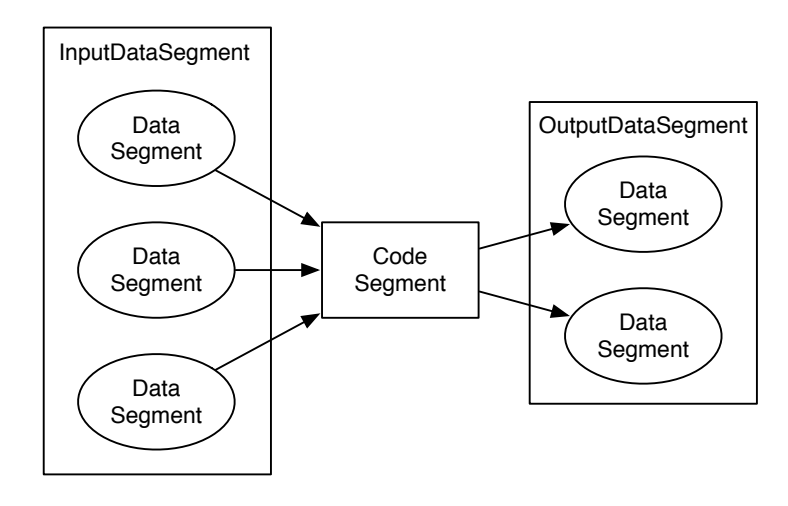

2.1: CS Input DS Output DS

$$
\begin{array}{cc}\n ( & 2.2) & \text{CS} \\
 \text{CS} & & \n \end{array}
$$

 $\text{CS}$   $\text{CS}$ 

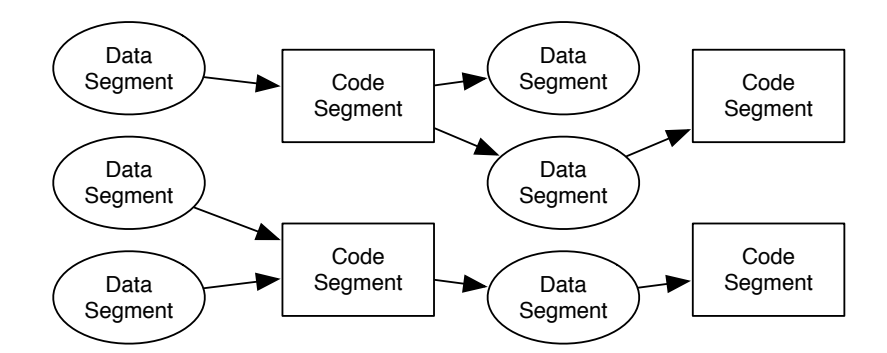

2.2: Input DS  $\quad$  Out put DS  $\quad$  CS

### **2.2 Computation Meta Computation**

## **2.3 Data Segment**

 $\rm lock$ 

O

lock intervalse lock that the lock is the contract of the lock  $\alpha$ Alice DS

#### **2.4 Data Segment Manager**

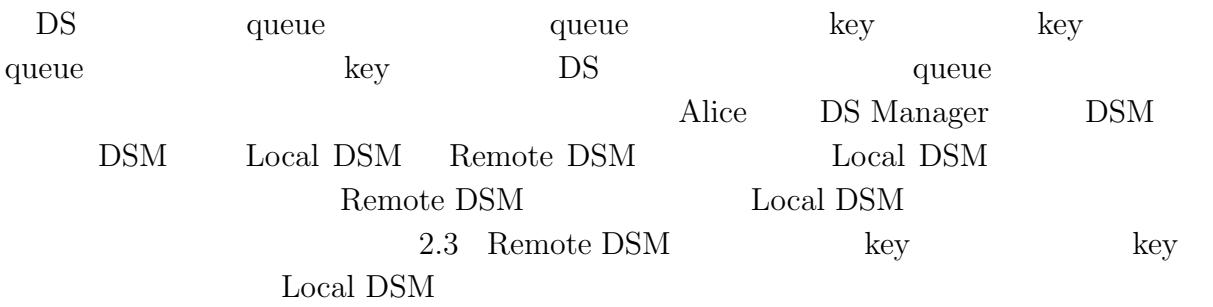

## **2.5 Data Segment API**

Data Segment API

*•* void put(String key, Object val)

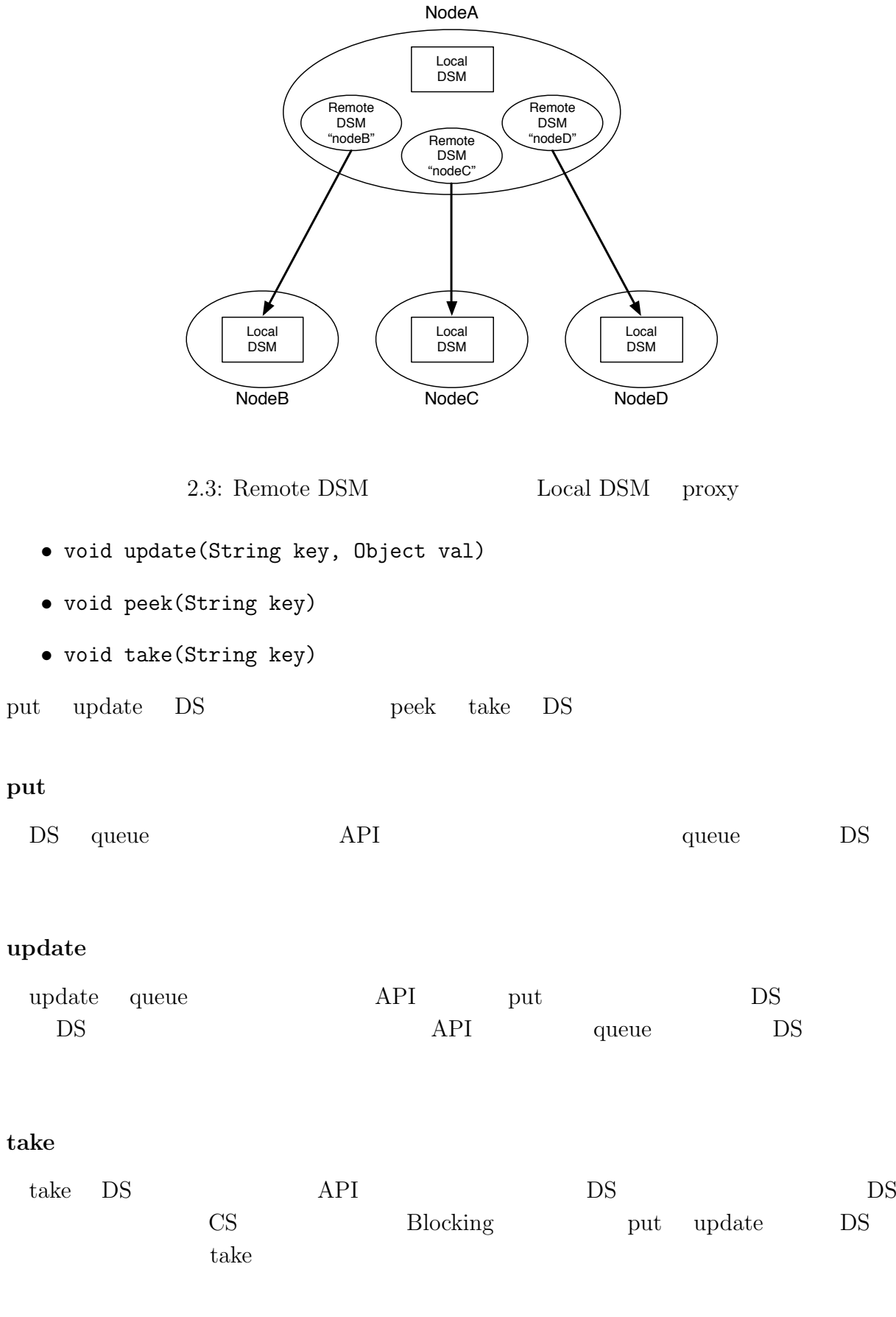

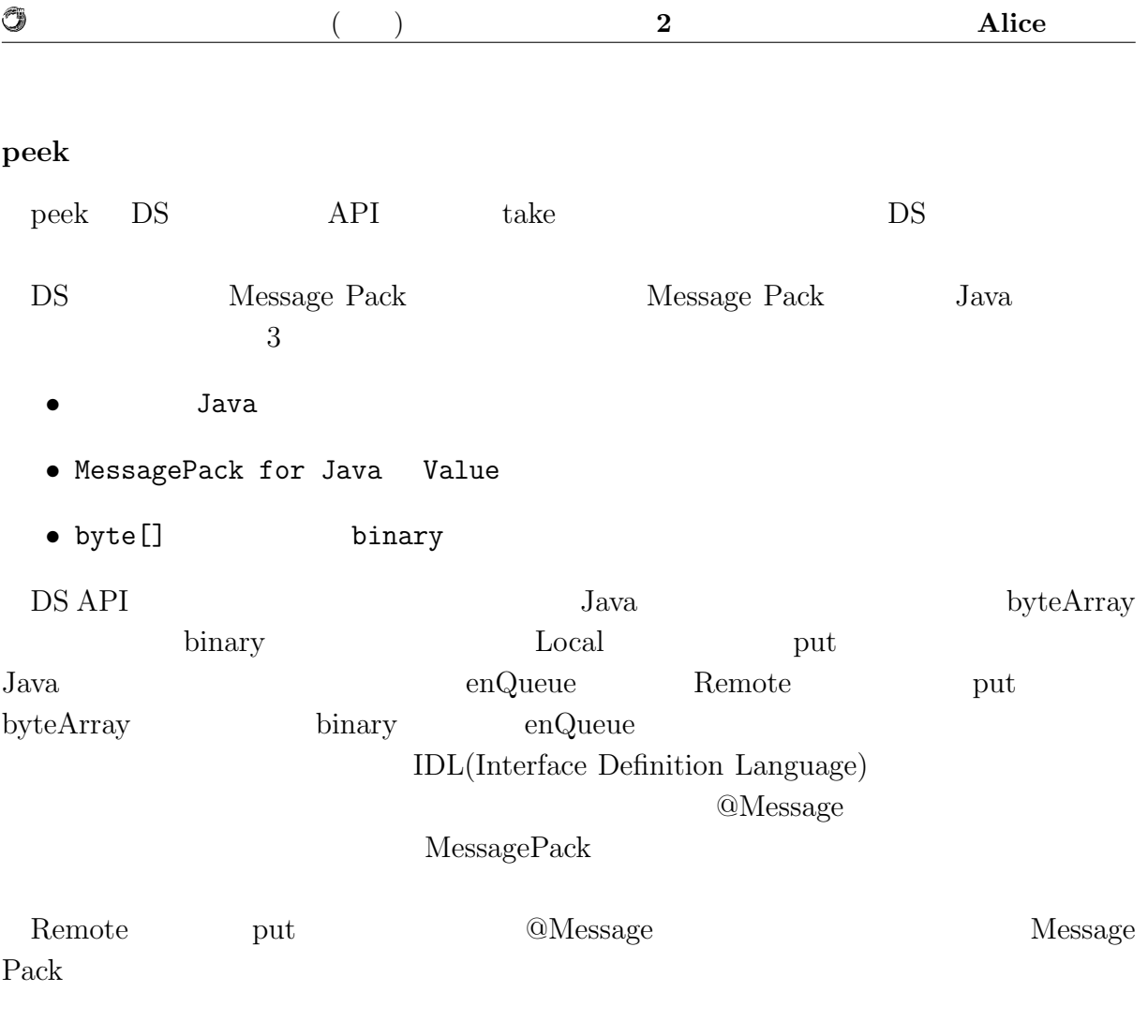

## **2.6 Code Segment**

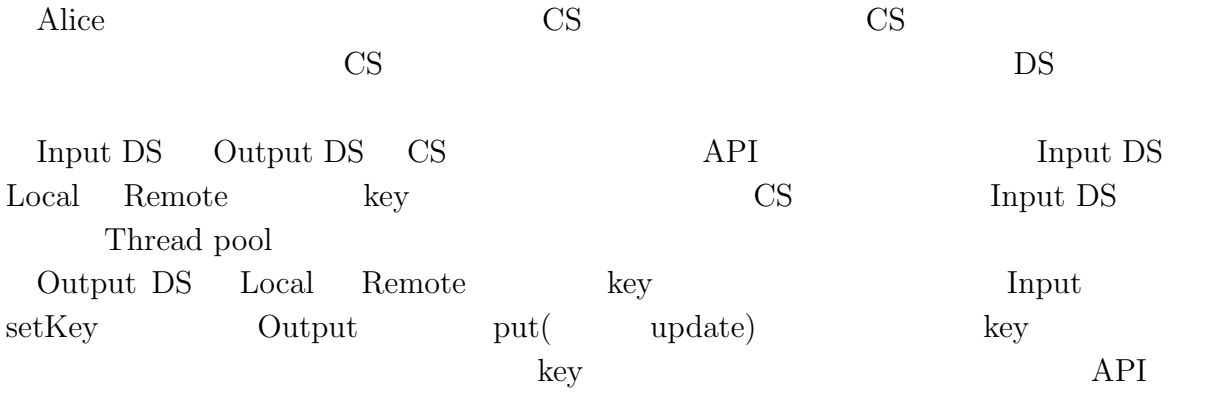

## **2.7** Code Segment

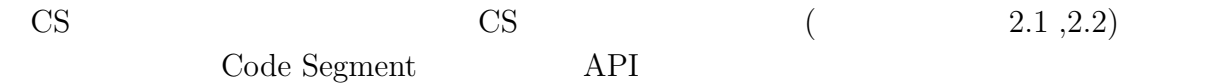

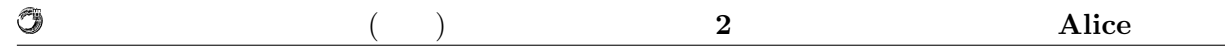

```
2.1: StartCodeSegment
```

```
1 public class StartCodeSegment extends CodeSegment {
2
3 @Override<br>4 public vo
      public void run() {
5 new TestCodeSegment();
6
7 \mid int count = 0;
8 ods.update("local", "cnt", count);
9 }
10
11 \mid \}
```

```
2.2: CodeSegment
```

```
1 public class TestCodeSegment extends CodeSegment {
2 | private Receiver input1 = ids.create(CommandType.TAKE);
3
 4\parallel public TestCodeSegment() {
 5 input1.setKey("local", "cnt");
 6 }
7
8 @Override
9 public void run() {
10 int count = input1.asInteger();
11 System.out.println("data\bar{z}=
\bar{z}" + count);
12
_{13} if (count == 10)
14 System.exit(0);
15
16 | new TestCodeSegment();
\begin{array}{c} 17 \\ 18 \end{array} ods.update("local", "cnt", ++count);
\begin{array}{c|c} 18 & 19 \\ 19 & 1 \end{array}19 }
```
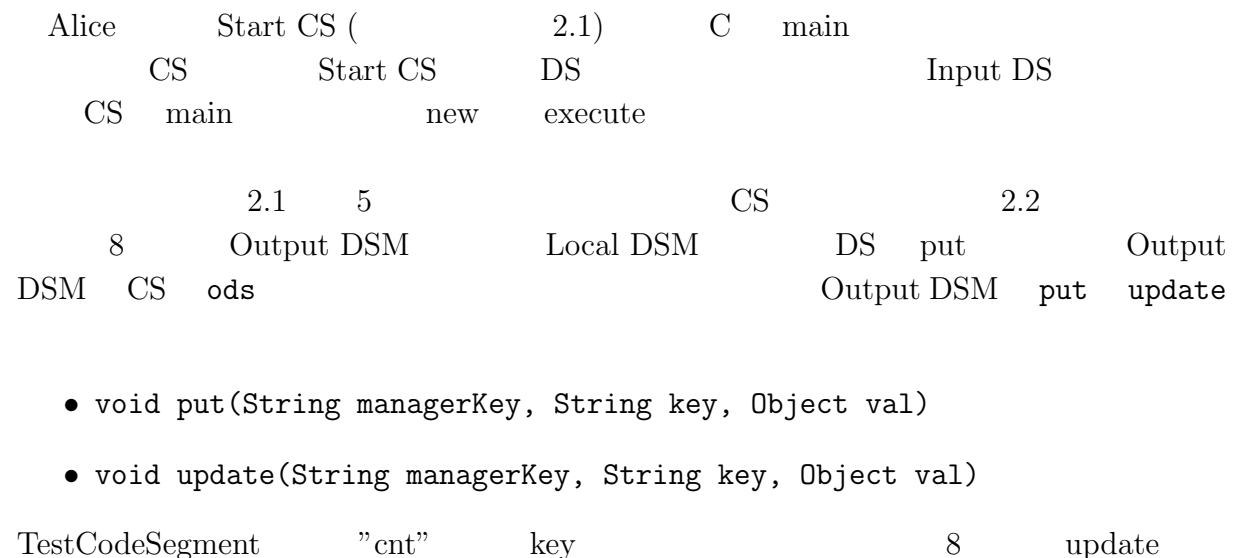

TestCodeSegment

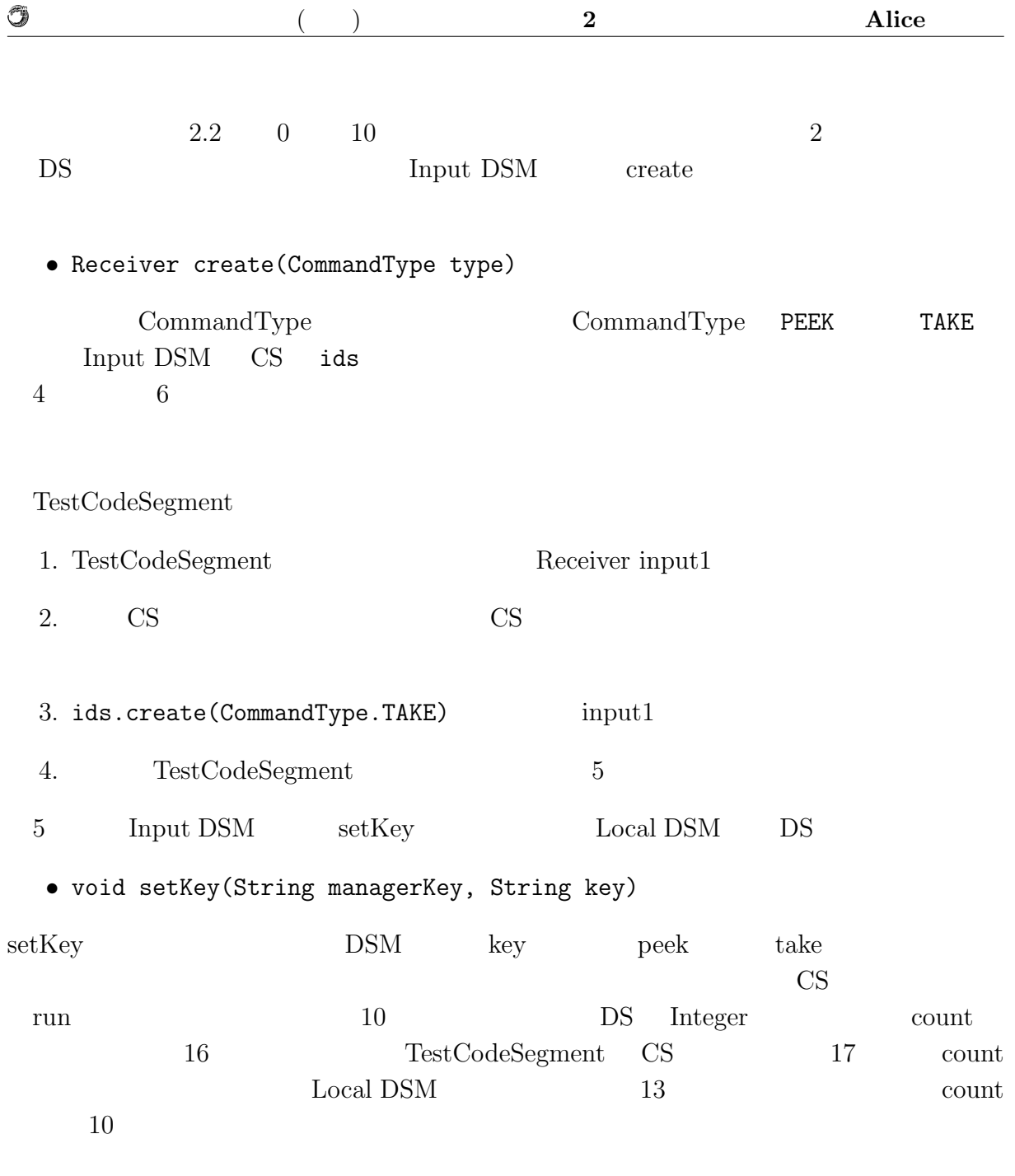

# **2.8 Meta Data Segment**

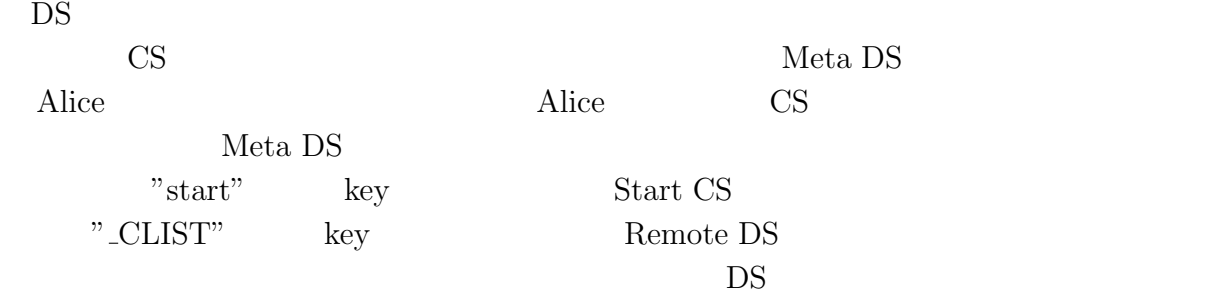

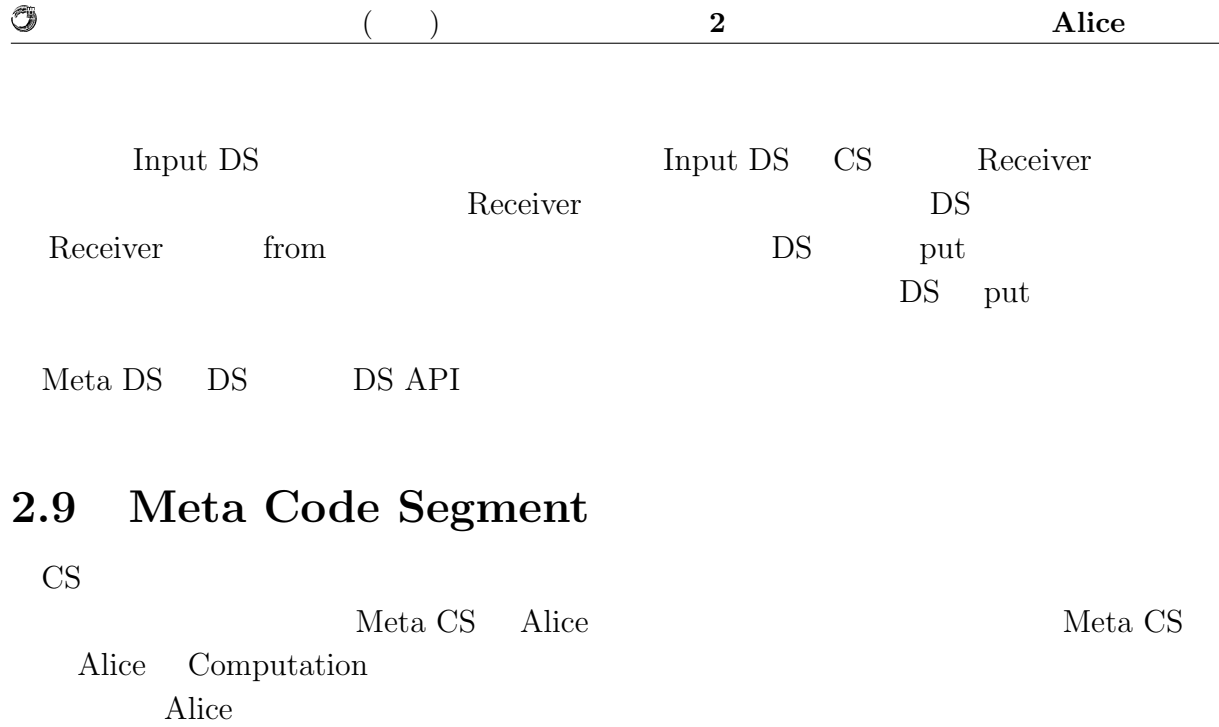

# **2.10 Topology Manager**

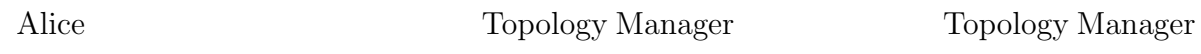

# **3 Alice**

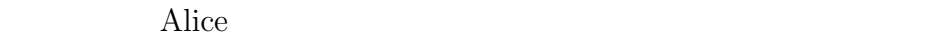

### **3.1**

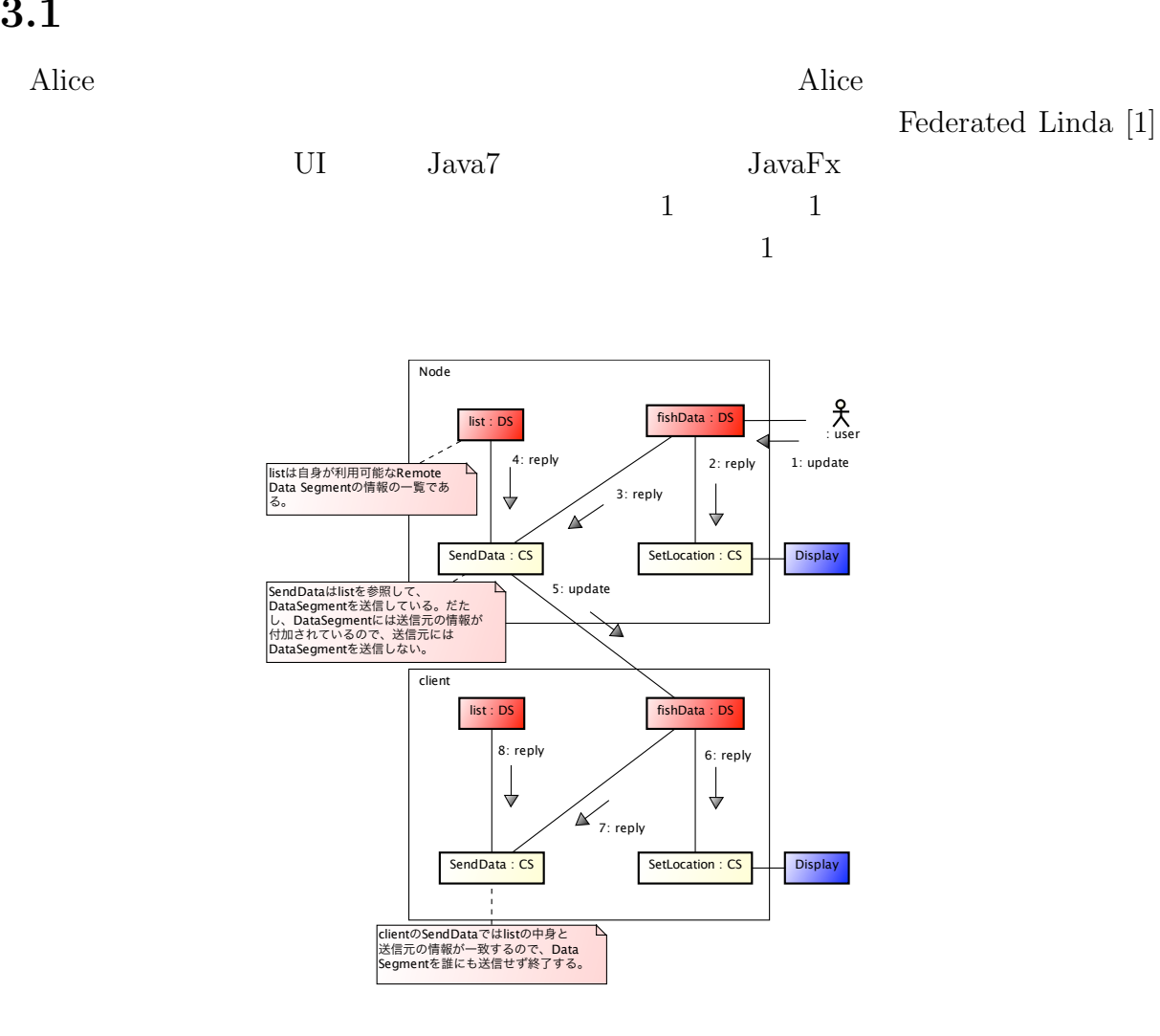

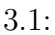

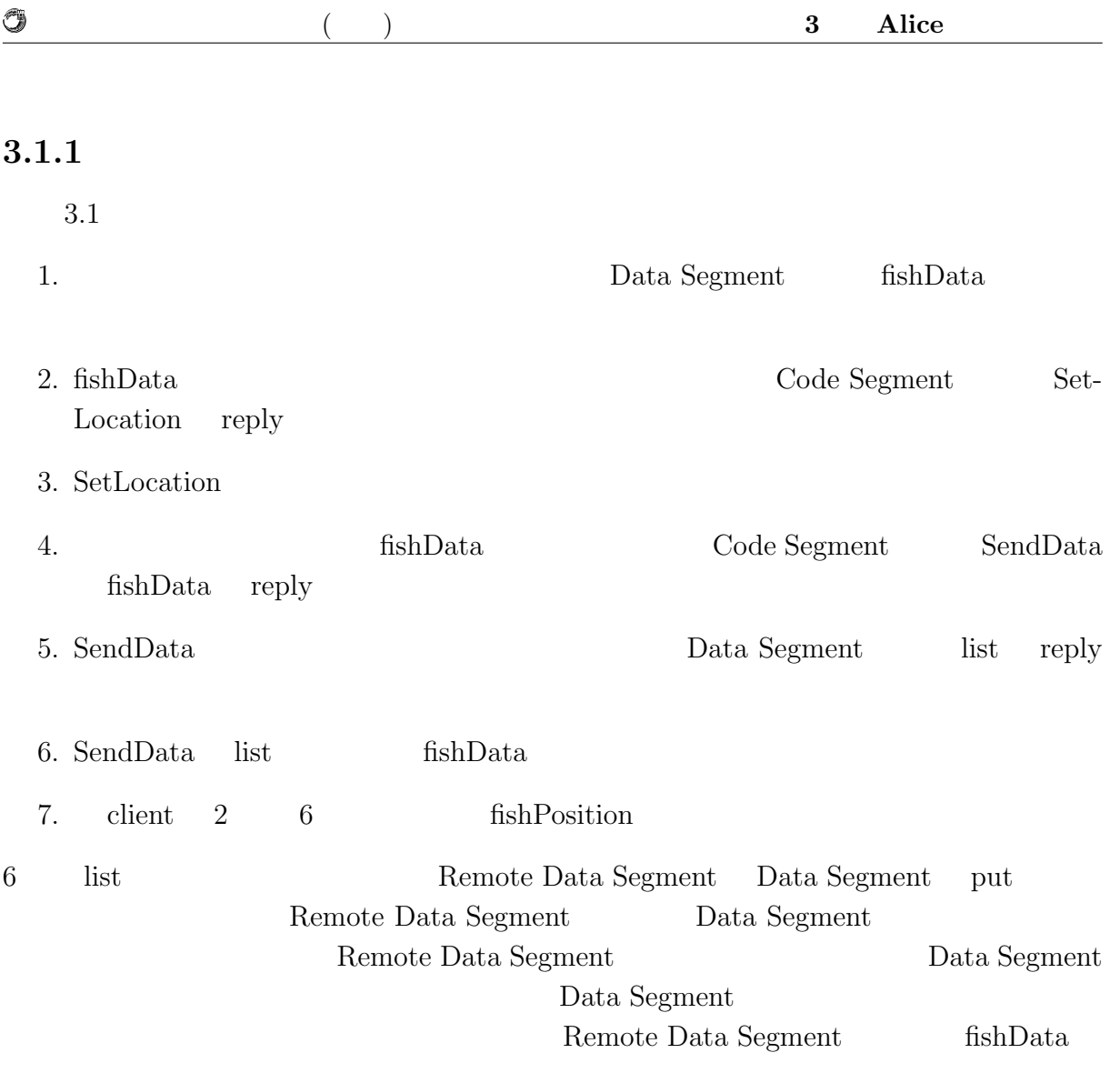

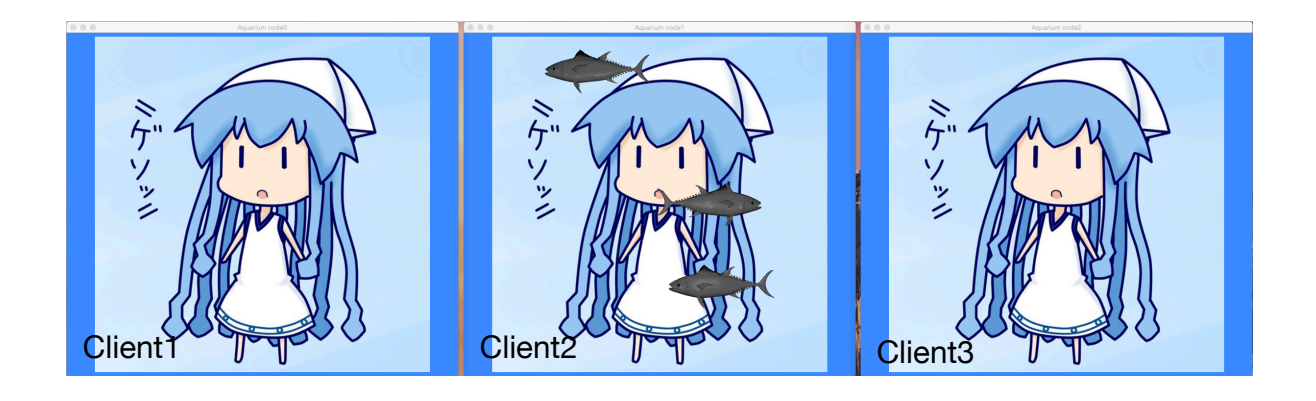

 $3.2:$  Java $Fx$ 

Meta Computation

## **3.2 bitonic sort**

bitnic sort  $\hfill \text{Alice}$ 

O

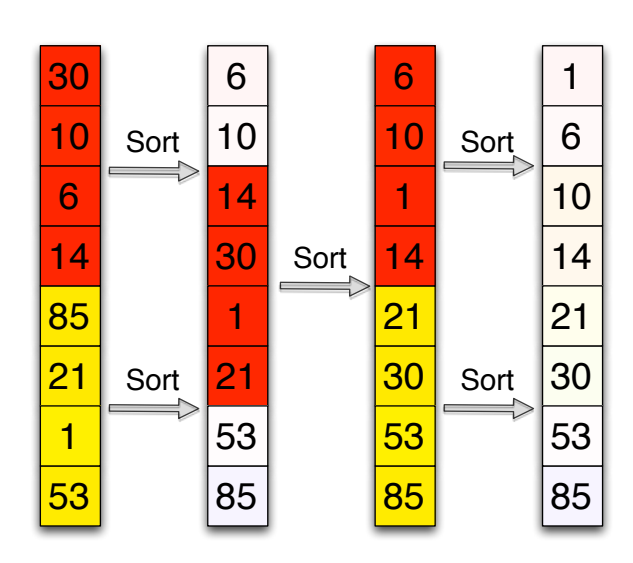

3.3: sort flow

#### **3.2.1**

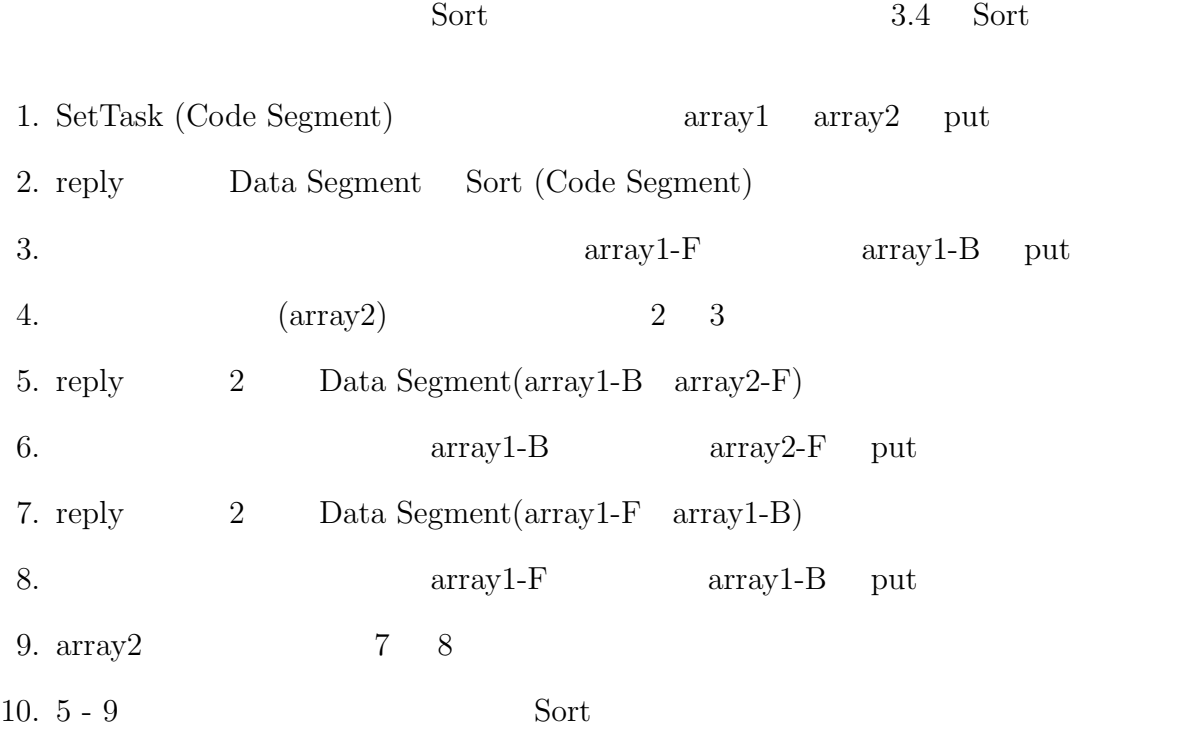

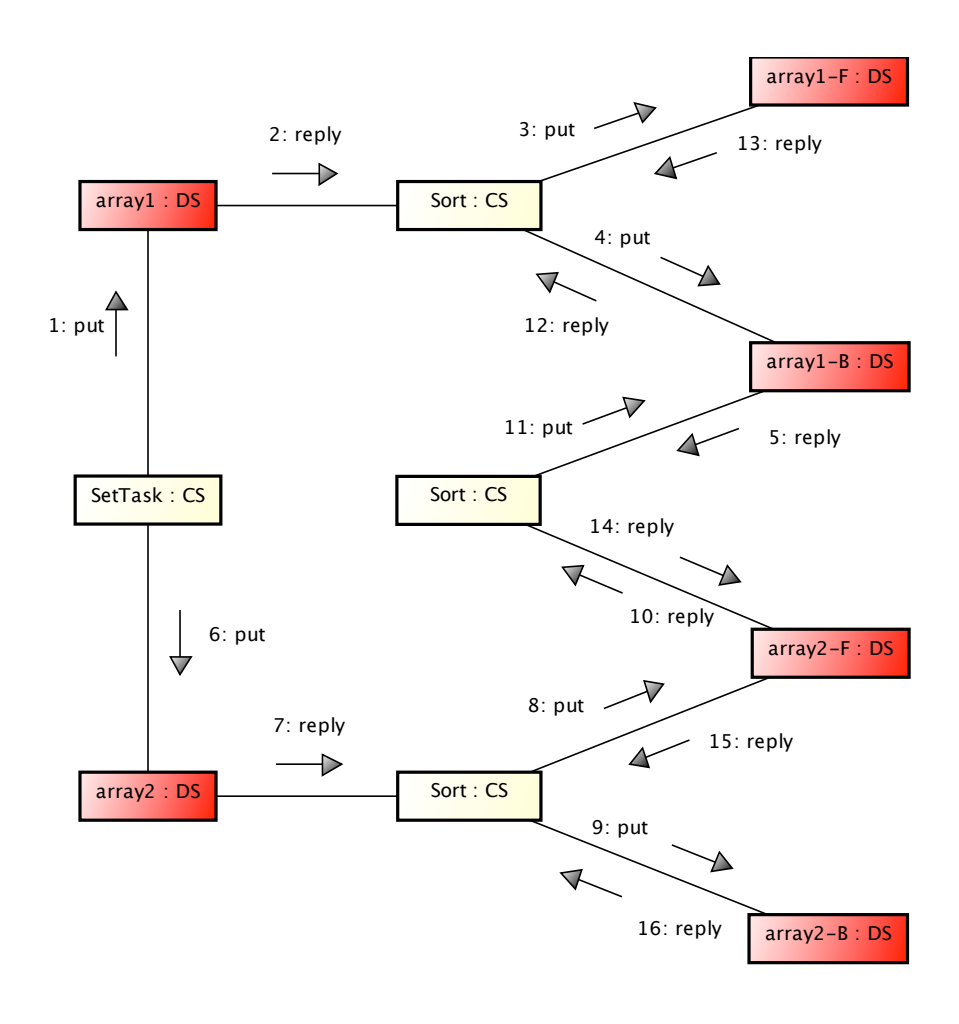

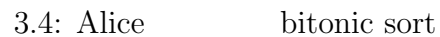

O

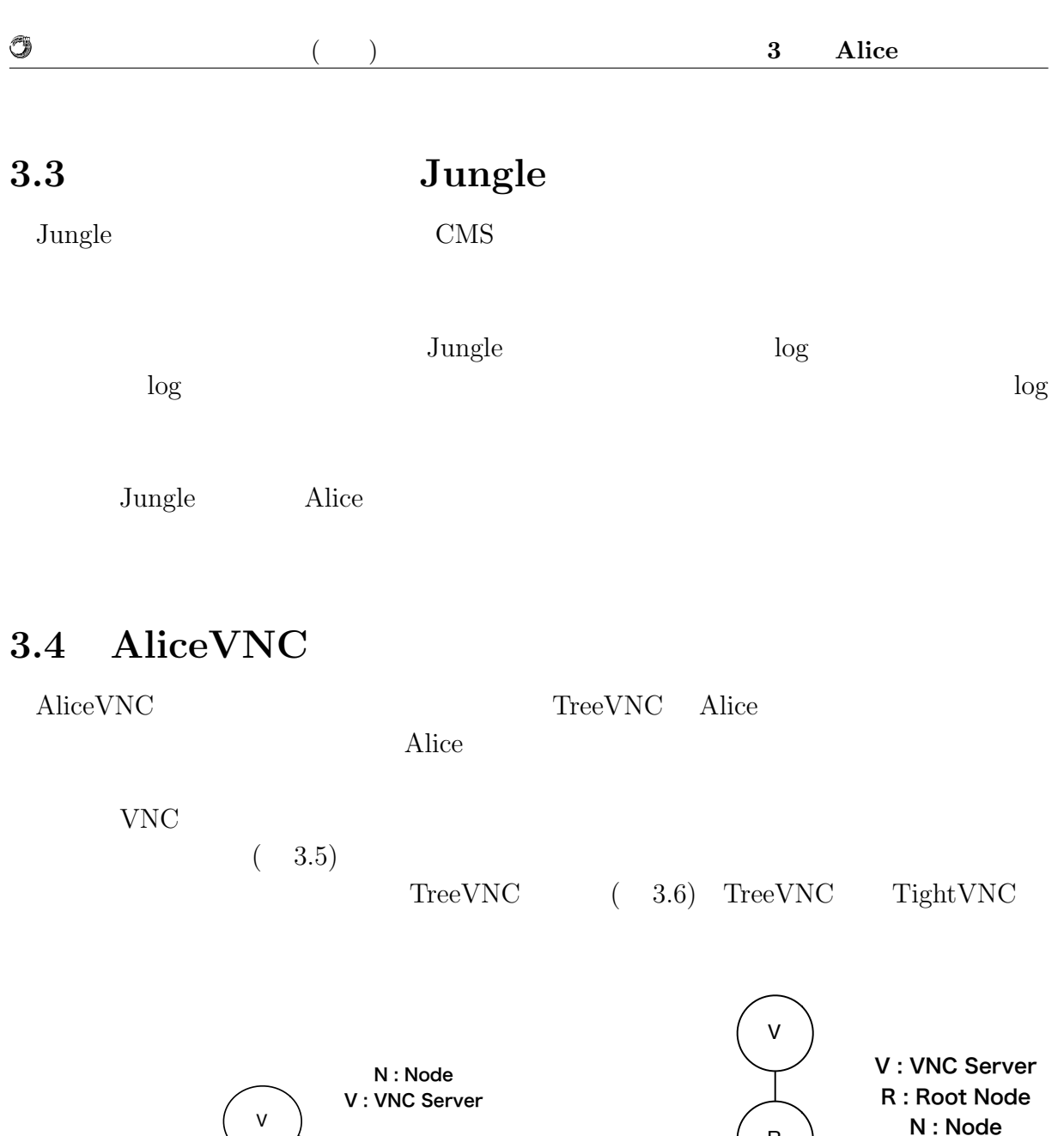

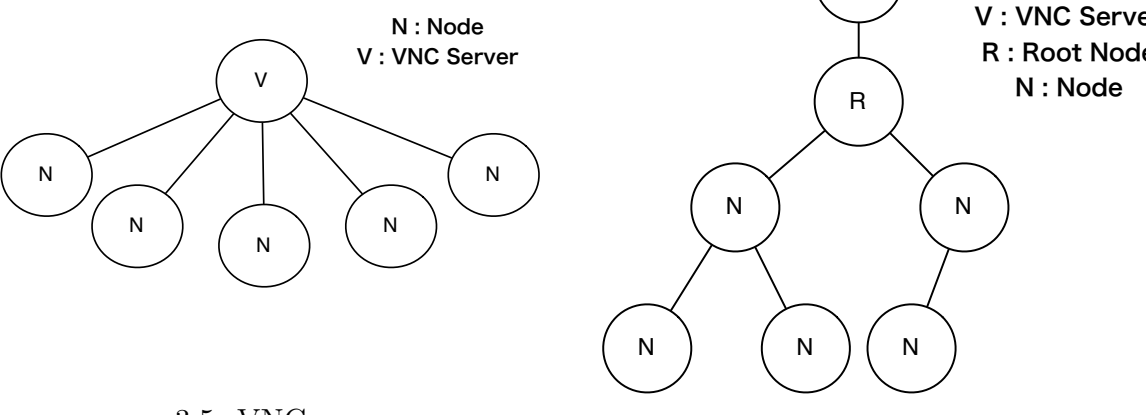

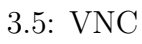

 $3.6:$  TreeVNC, AliceVNC

# **4 Alice**

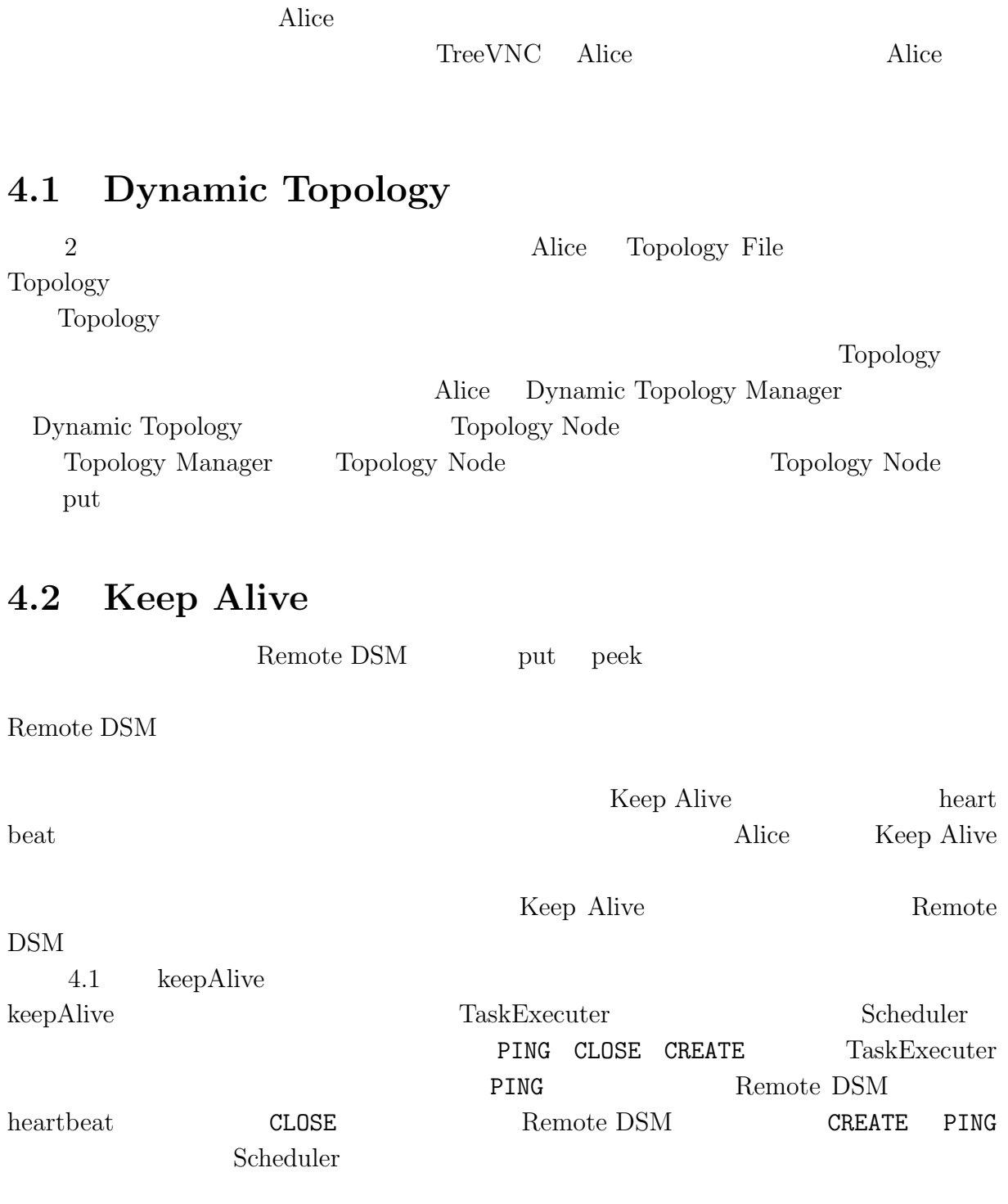

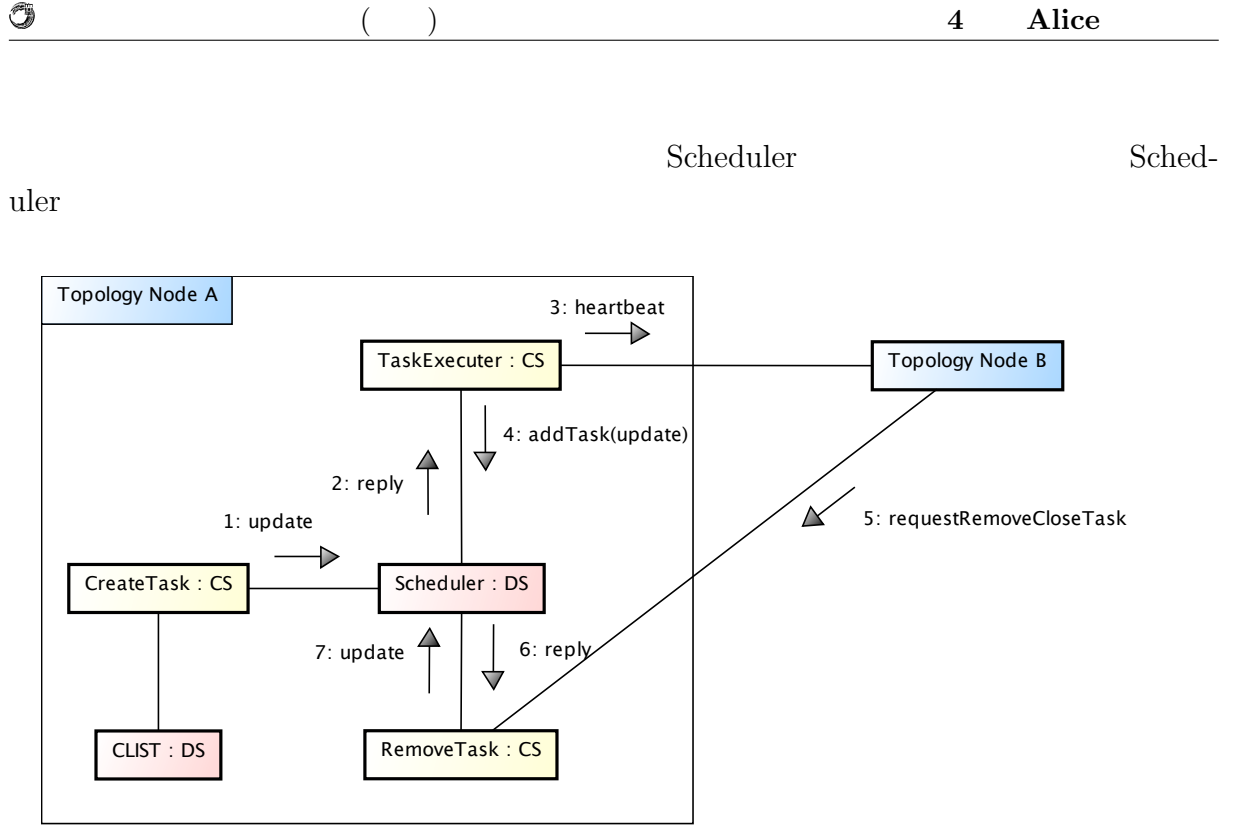

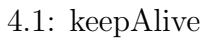

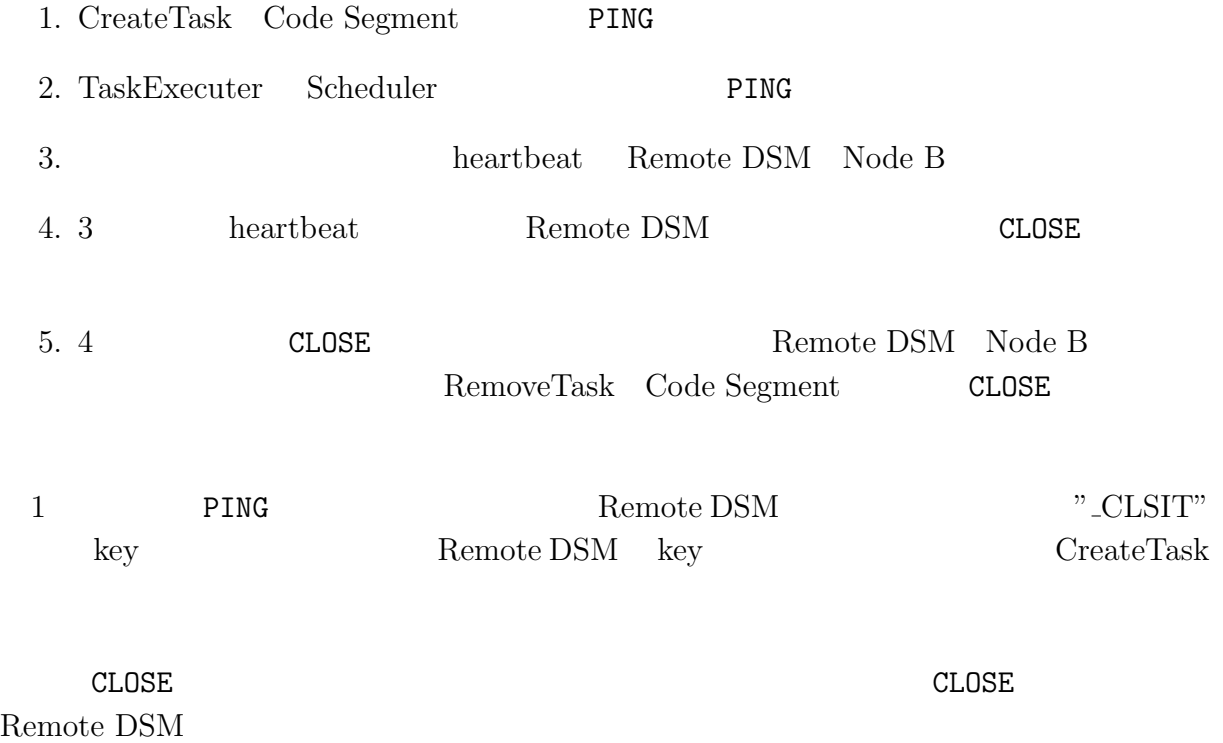

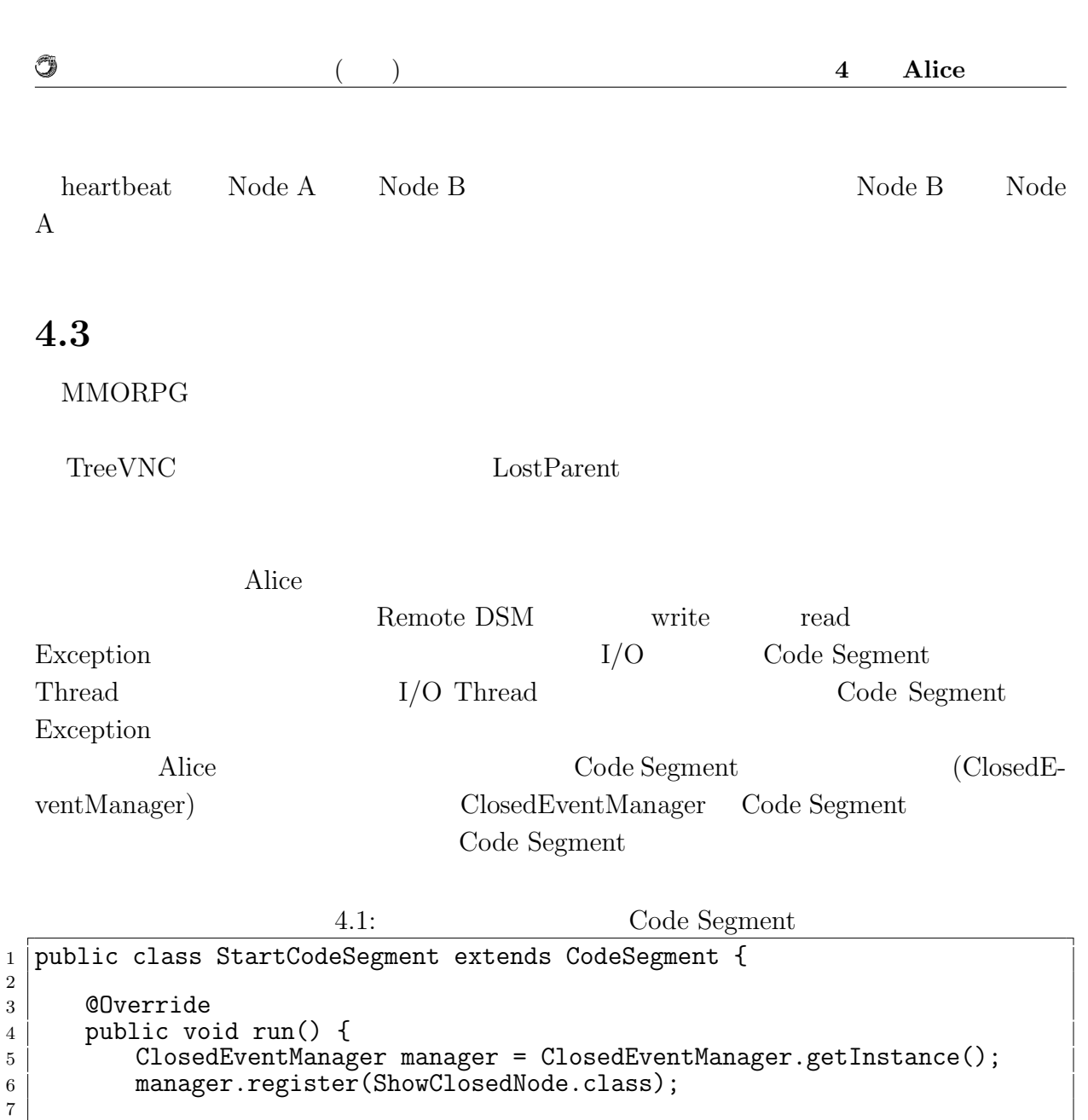

8 new TestCodeSegment();  $9\mid$  ods.update("local", "key1", "String $\lrcorner$ data");  $\begin{array}{c|c}\n10 & \rightarrow\n\end{array}$ 

11  $12$ <sup>}</sup>

> Remote DSM  $\hbox{Code Segment}$  extends Closed Event Code Segment extends Method  $(4.2)$ ClosedEventCodeSegment を継承した Code Segment に、Input Data Segment を追加記 Input Data Segment Code Segment

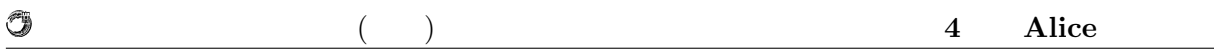

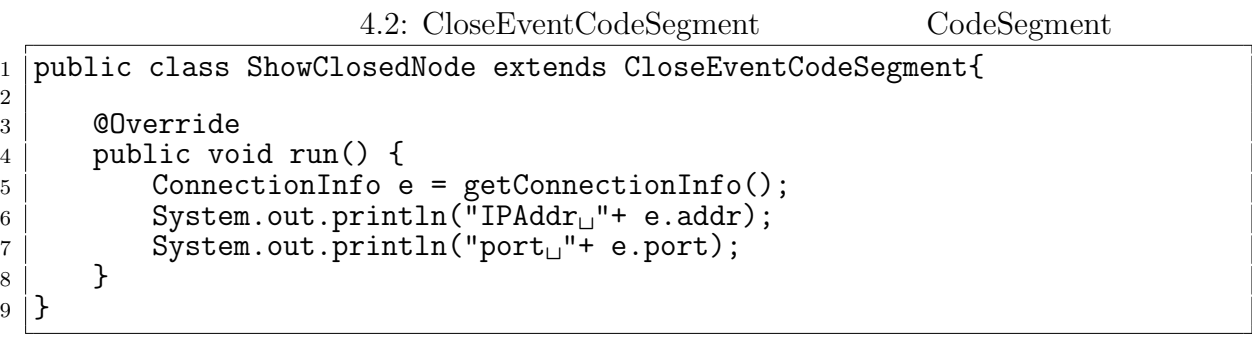

## **4.4 Topology**

AliceVNC

Topology

Topology Dynamic Topology Manager Topology

 $4.2$   $4.3$   $4.4$  Topology

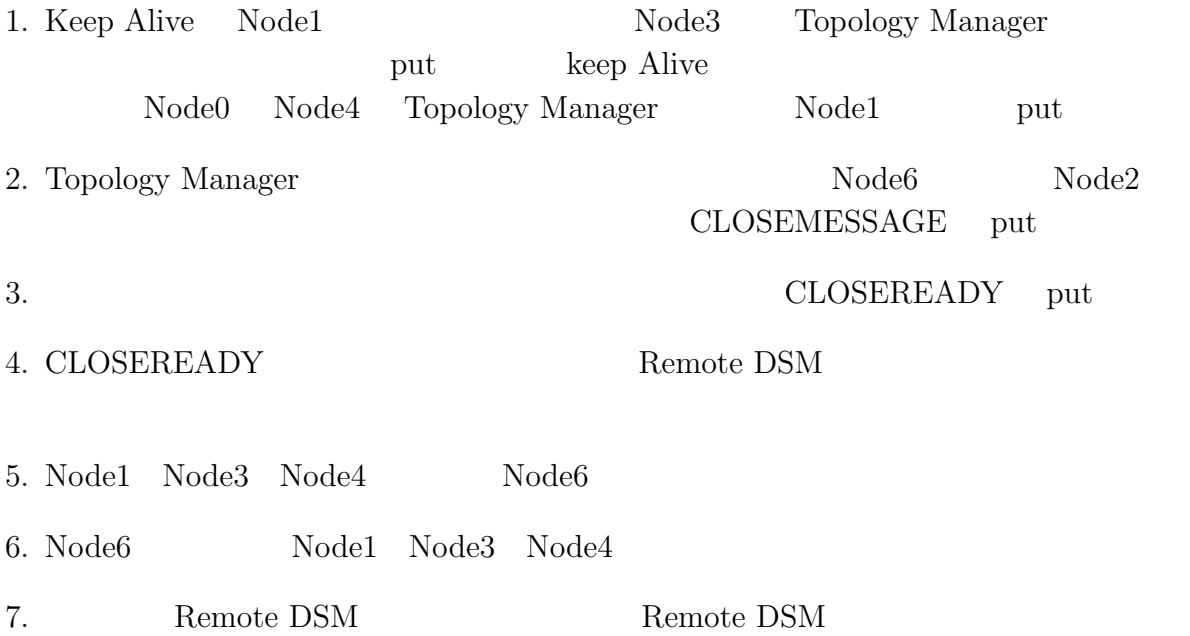

2: put(\_CLOSEMESSEAGE)  $\longrightarrow$ TopologyManager Node0  $\sqrt{1 - \frac{1}{2}}$  Node2 4: put(CLOSEREADY)  $\triangleright$  $\triangleright$ ↘  $1$  put(Node $1$ 5: put(CLOSEREADY) Node3 Node4 Node5 Node6 3: put(\_CLOSEMESSEAGE)  $\rightarrow$ 

$$
4.2:
$$

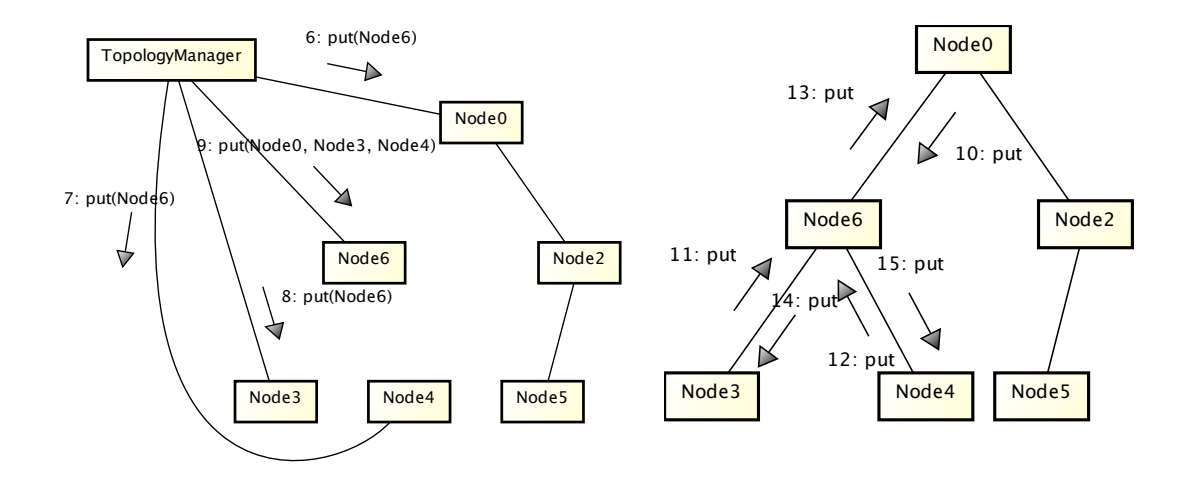

 $4.3:$ 

O

 $4.4:$ 

O

### **4.5** 再接続の処理

**MMORPG** 

#### MMORPG

 $\rm {Alice}$ 

 $\text{Code Segment} \qquad \qquad \text{config} \quad \text{Code}$  ${\bf Segment} \hspace{2cm} {\bf Class} \hspace{2cm} {\bf Codes} {\bf Segment}$ 

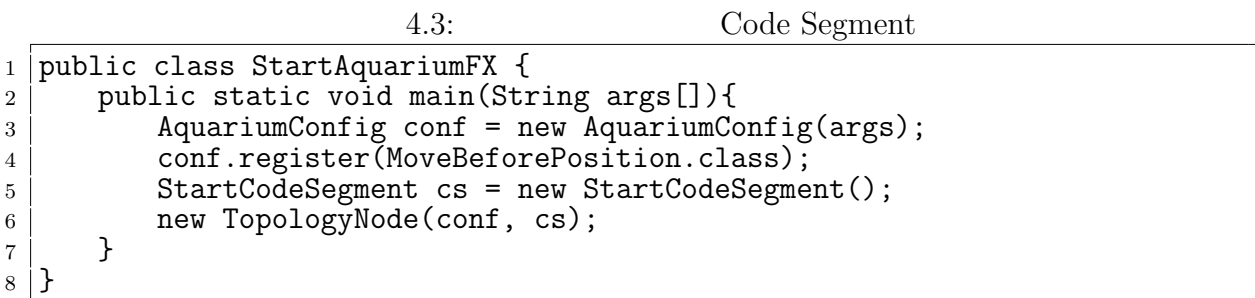

## **4.6 Multicast Data Segment**

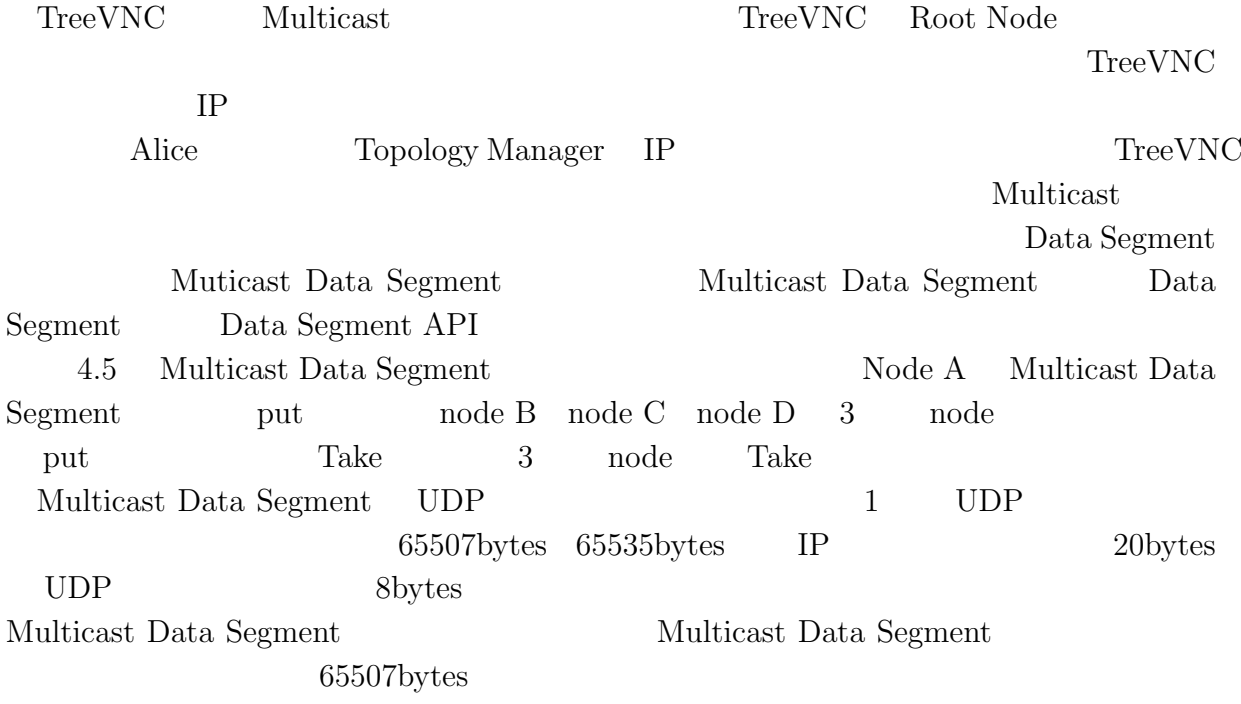

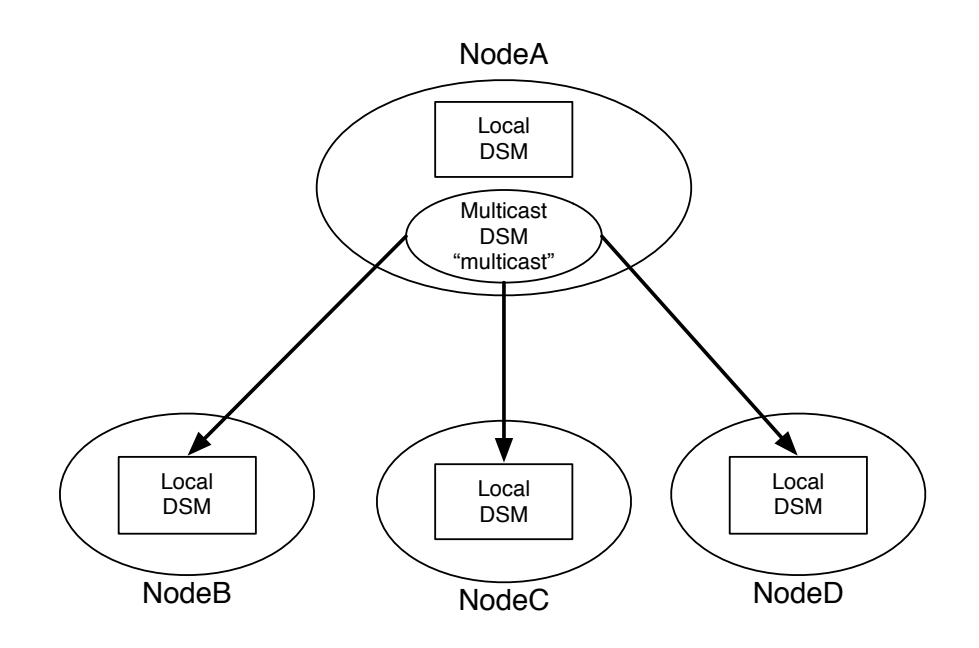

4.5: Multicast Data Segment

#### **4.7 Multicast Data Segment Manager**

O

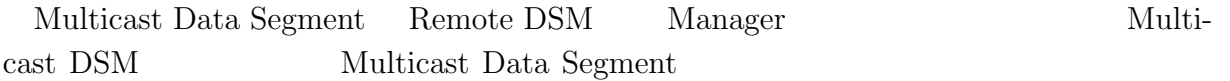

*•* public static MulticastDataSegmentManager connectMulticast(String connectionKey ,String MCSTADDR, int port, String nis, SocketType type)

DataSegment class static connectMulticast Multicast Multicast DSM 1 Multicast DSM key  $\overline{2}$  3  $\overline{4}$ 5 SocketType SocketType  ${\tt Sender}\hspace{.2 in} {\tt Recent}\hspace{.2 in} {\tt Sender}\hspace{.2 in} 2$  $\rm{Receiver}$  $2$ 

を受信するスレッドを作成する。Both は、送受信両方のスレッドを作成する。

Multicast Data Segment

1.4 4.5 Multicast Data Segment multicast Data Segment take https://www.put

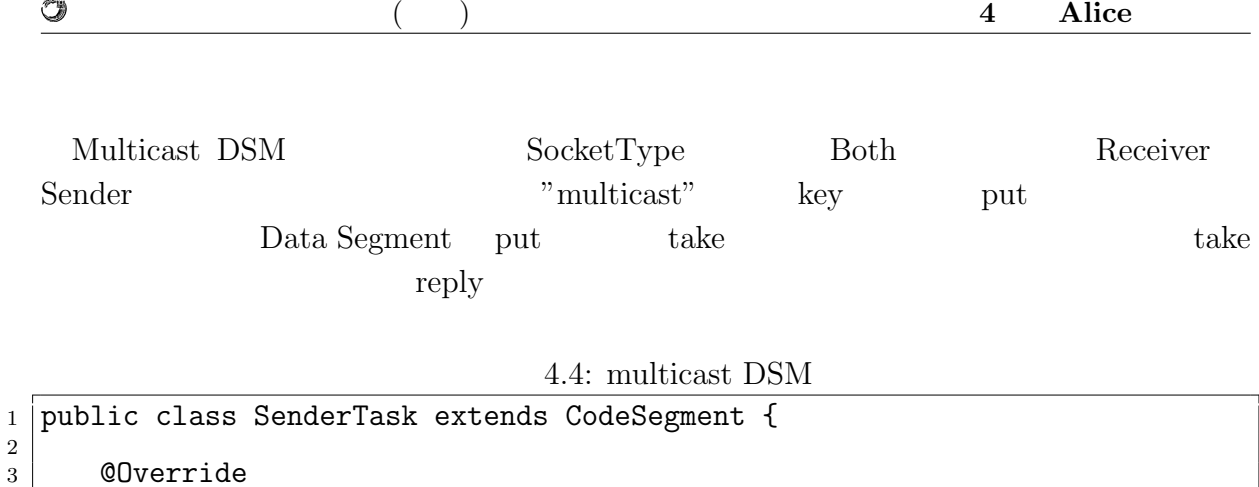

```
4 public void run() {
5 // create multicast sender
6 DataSegment.connectMulticast("multicast",<br>\begin{bmatrix} 6 \\ 224.0.0.1 \end{bmatrix}"
\begin{bmatrix} 7 \\ 8 \end{bmatrix} \begin{bmatrix} 7 \\ 8 \end{bmatrix} \begin{bmatrix} 224.0.0.1 \end{bmatrix}\begin{bmatrix} 8 \ 8 \ 9 \end{bmatrix} 10000,
                                            "en1",
10 SokcetType.Sender);
11 // create multicast receiver
12 DataSegment.connectMulticast("multicast1",
\begin{array}{c|c}\n 13 \\
 14\n \end{array} \begin{array}{c}\n 13 \\
 14\n \end{array} \begin{array}{c}\n 1224.0.0.2" \\
 10001\n \end{array}14 10001,
\begin{array}{c} \text{15} \\ \text{16} \end{array} "en1"
16 SocketType.Receiver);
17 | new ReceiveMessage()
18
19 for (int i=1;i < 11; i++)
\begin{array}{c|c} 20 & \text{ods.put("multicast", "num", i)}; \\ 21 & \text{cases} \end{array}21 }
22
23 \mid}
```
æ

4.5: multicast Data Segment

```
1 public class ReceiverTask extends CodeSegment {
2
3 private Receiver num = ids.create(CommandType.TAKE);
4
 5 public MutlicastIncrement() {
 6 | num.setKey("multicast", "num");
7 }
8
9 @Override
10 public void run() {
11 int num = this.num.asInteger();
12 System.out.println("[CodeSegment]<sub>□</sub>" + num);
13 if (num == 10) System.exit(0);
14
15 new MulticastIncrement();
16
\begin{array}{c} 17 \\ 18 \end{array} ods.put("multicast", "num", ++num);
18 }
19
20 \mid}
```
O

**5**章 改善点

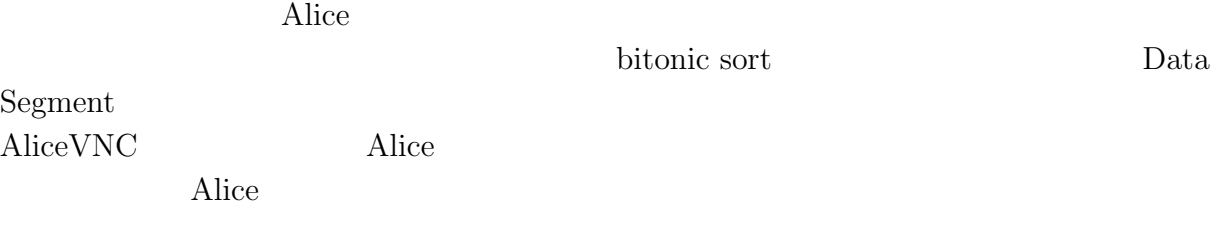

### **5.1 SEDA Architecture**

SEDA Architecture  $[2, 3]$ 

スポンスは SEDA とろには SEDA しょうかん SEDA LinkedBlockingQueue LinkedBlockingQueue 
and the Cueue enqueue  $\qquad \qquad Q$ ueue enqueue enqueue  $\qquad \qquad Q$ ueue enqueue enqueue entre  $\qquad \qquad Q$ ueue enqueue entre  $\qquad \qquad Q$ ueue entre  $\qquad \qquad Q$ ueue entre  $\qquad \qquad Q$ ueue entre  $\qquad \qquad Q$ ueue entre  $\qquad \$  $/$  dequeue enqueue dequeue  $\frac{d}{dt}$ <u>Node</u>  $\blacksquare$  $\rm SEDA$  $\begin{minipage}{0.9\linewidth} \textbf{Local Data Segment} \end{minipage} \begin{minipage}{0.9\linewidth} \textbf{SEDA} \end{minipage}$ Local Data Segment put peek Command (Code Segment) Command Code Segment Data Segment peek take 2 3  $1$ 

#### **5.2** Data Segment flip

Data Segment API put update Output Data Segment

Input Data Segment

Output Data Segment

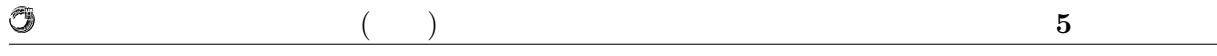

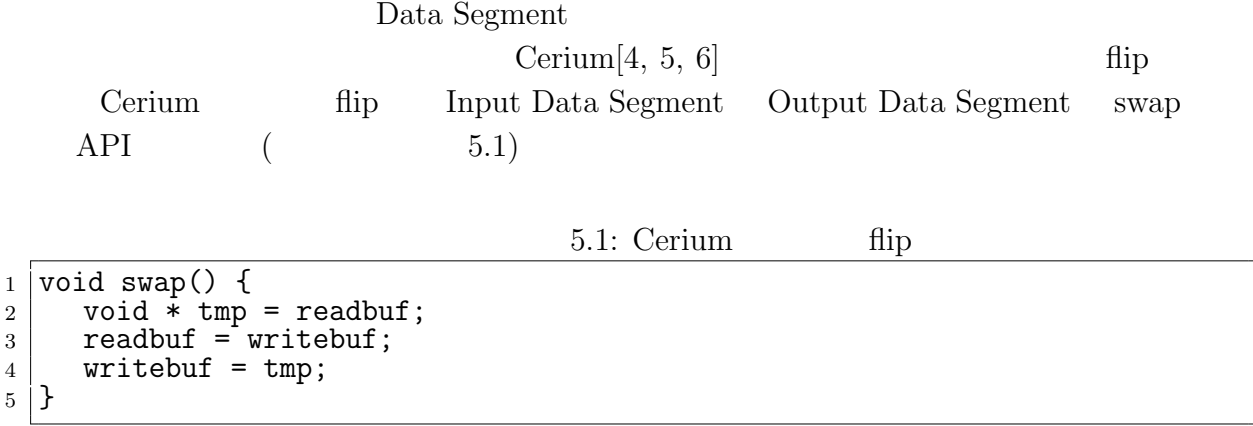

|       | $5.2$ : Alice<br>fiid                                               |
|-------|---------------------------------------------------------------------|
|       | 1   public void flip(Receiver receiver) {                           |
| 2     | DataSegment.getLocal().put(receiver.key, receiver.getReceiveData(), |
|       | null);                                                              |
| $3-1$ |                                                                     |

 $5.3:$  flip

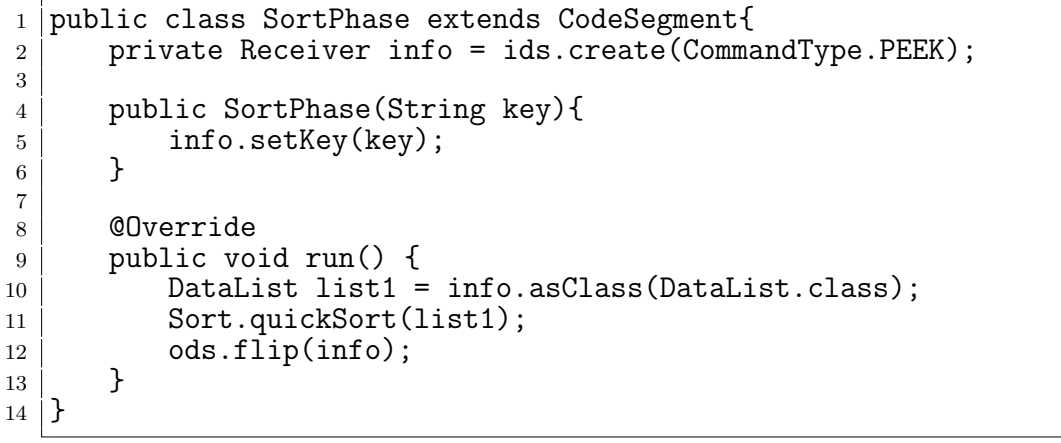

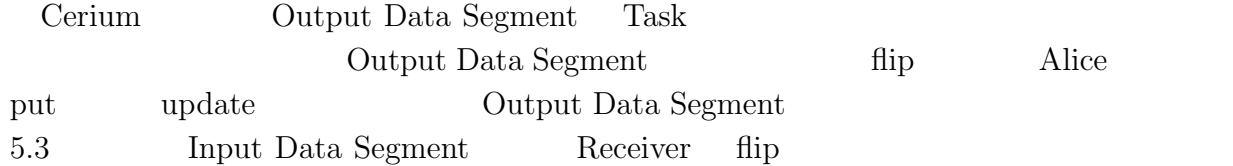

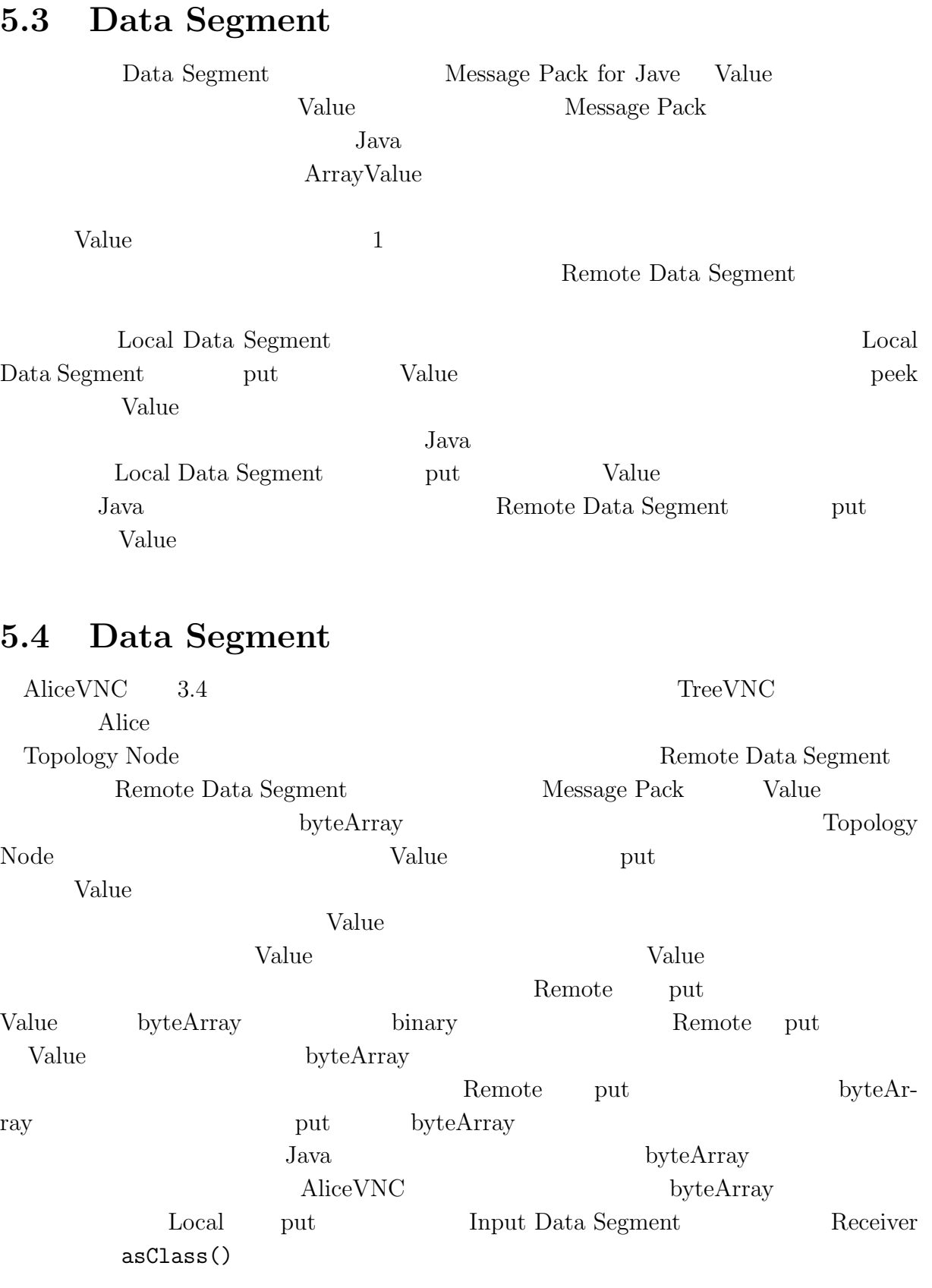

*•* public <T> T asClass(Class<T> clazz)

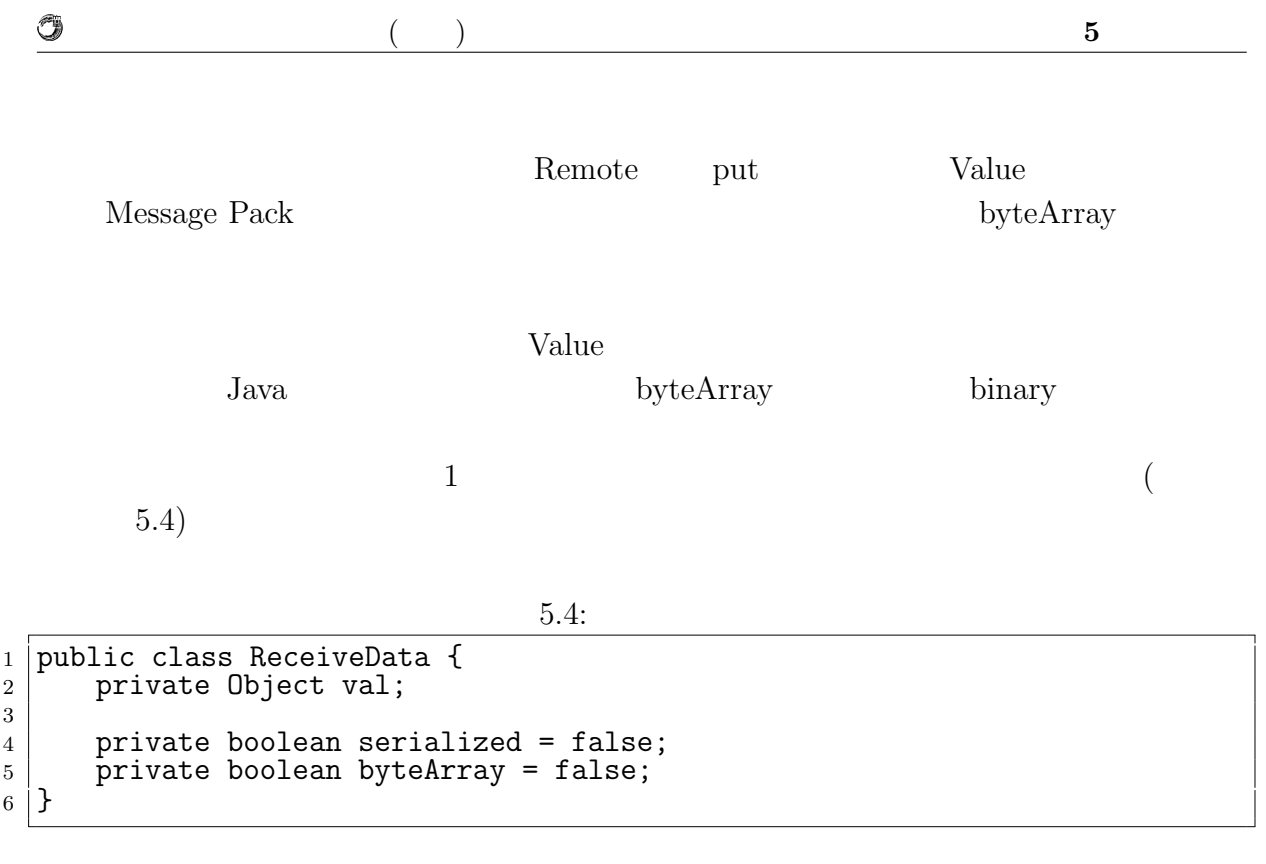

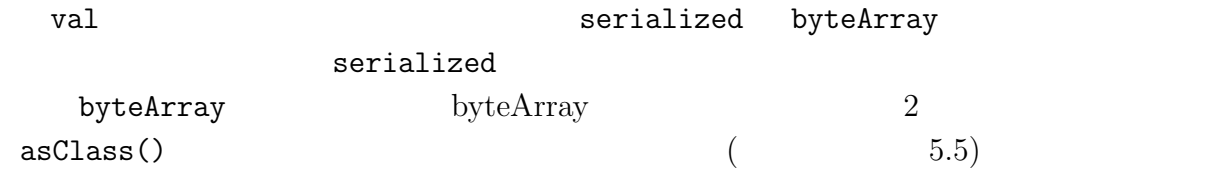

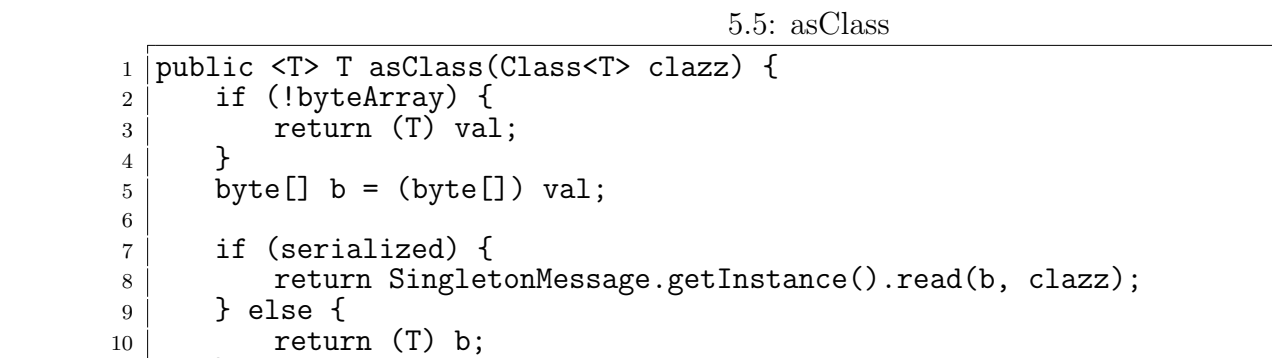

11 }

12  $13 \mid$ }

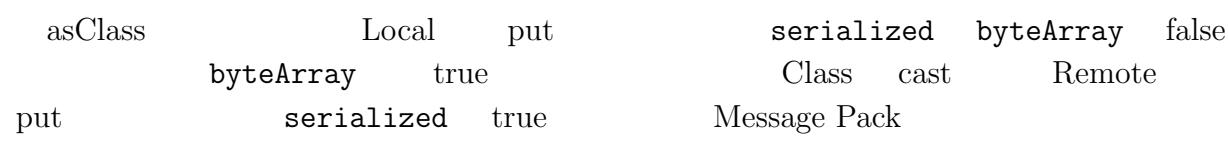

O

 $($  and  $)$  **5**  $\overline{\phantom{a}}$ 

**Message Pack** 

Message Pack Unpacker

 $API$ 

Unpacker

5.6: ByteBuffer

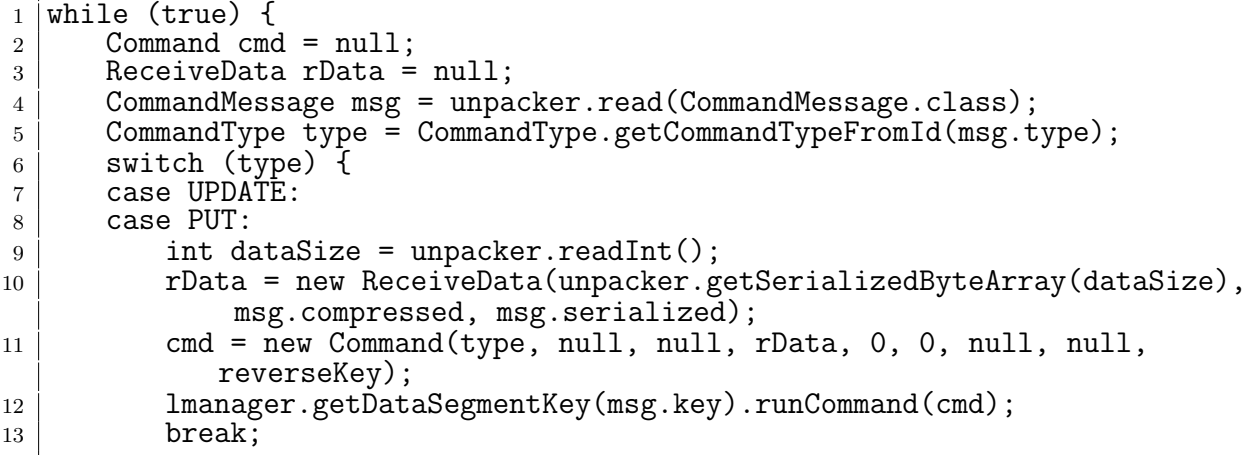

5.6 Local Data Segment

getSerializedByteArray

5.5

 ${\rm Alice} \hspace{2.3cm} {\rm ConmandMessage.class} \hspace{2.3cm} {\rm Message \; Pack}$ 

CommandMessage.class

5.7: CommandMessage

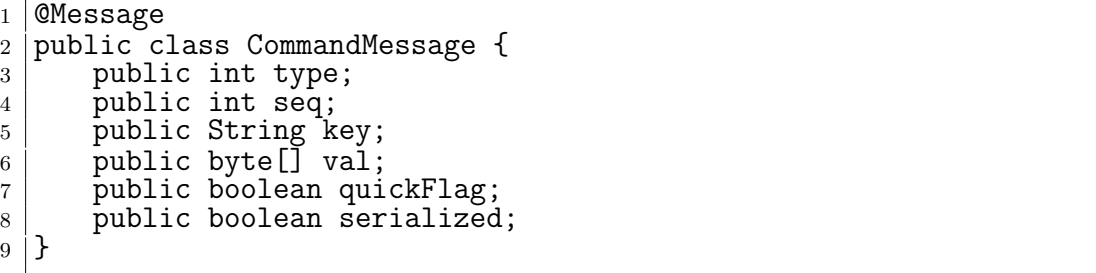

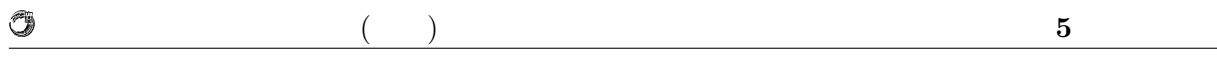

 $5.7 \hspace{3cm} \mbox{CommandMessage} \hspace{3cm} 5.1 \hspace{3cm} \mbox{CommandMessage}$ 

sage of the state of the state of the state of the state of the state of the state of the state of the state of the state of the state of the state of the state of the state of the state of the state of the state of the st

#### $5.1:$  CommandMessage

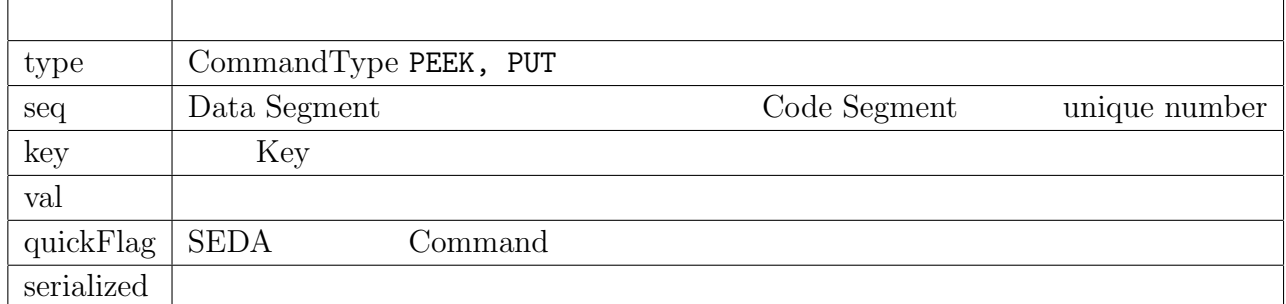

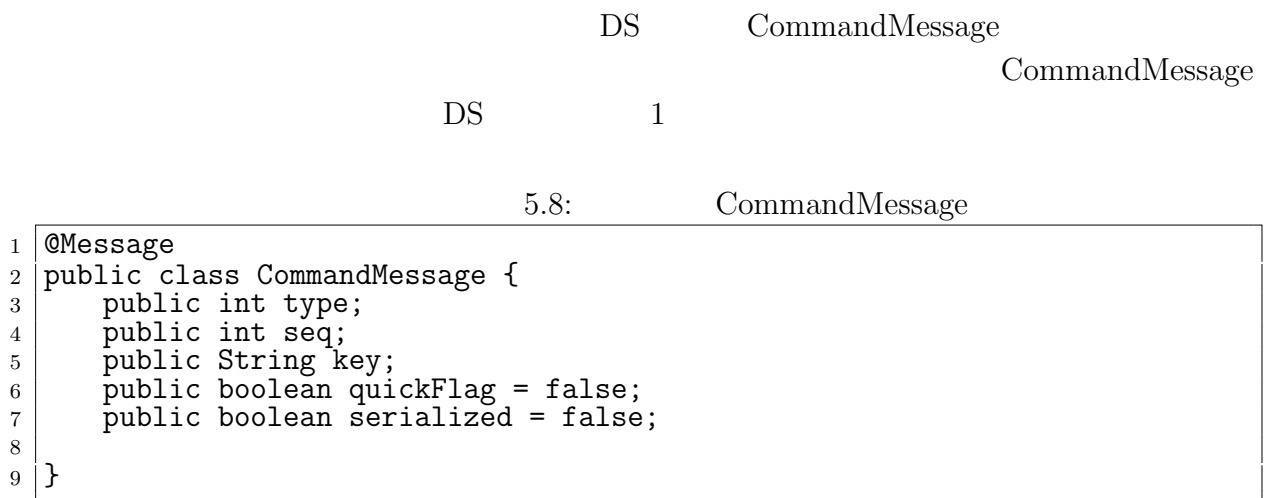

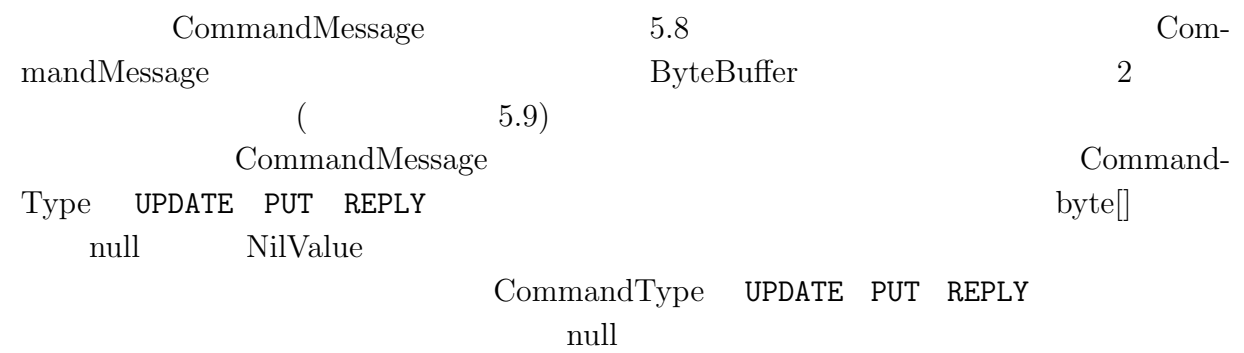

```
5.9: ByteBuffer
```
 $($   $)$  5

O

```
_1 \mid public ByteBuffer convert() {
 2 \mid ByteBuffer buf = null;
3 MessagePack msg = SingletonMessage.getInstance();
4 try {
5 byte[] header = null;
6 byte[] data = null;
7 byte[] dataSize = null;
8 boolean serialized = false;
9
10 switch (type) {
11 case UPDATE:
12 case PUT:
13 case REPLY:
14 data = msg.write(rbata.getObj());
15 CommandMessage cm = new CommandMessage(type.id, seq, key, false,
                 serialized);
16
17 header = msg.write(cm);
18 dataSize = msg.write(data.length);
19 buf = ByteBuffer.allocate(header.length+dataSize.length+data.
                 length);
20 buf.put(header);<br>21 buf.put(dataSize
             buf.put(dataSize);
\begin{array}{c|c} 22 & \text{but.} \text{put}(\text{data})\,; \\ 23 & \text{break}; \end{array}\begin{array}{c|c} 23 & \text{break;} \\ 24 & \text{default:} \end{array}default:
25 header = msg.write(new CommandMessage(type.id, seq, key, quickFlag
                 , false);
_{26} | buf = ByteBuffer.allocate(header.length);
\begin{array}{c|c} 27 & \text{but}.\text{put}(\text{header})\,; \ \text{break}; \end{array}break;<br>}
29 }
30
31 buf.flip();
\begin{array}{c|c} \text{32} & \text{} & \text{33} \\ \text{33} & \text{} & \text{e} & \text{printStackTrace} \text{)}. \end{array}e.printStackTrace();
34 }
\begin{bmatrix} 35 \\ 36 \end{bmatrix} return buf;
36 }
```
# **6**章 分散フレームワーク **Alice** の評価

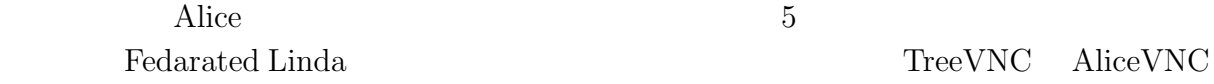

## **6.1** 並列環境の改善効果の測定

5 **bitonic sort** bitonic sort

Code Segment

 $6.1:$ 

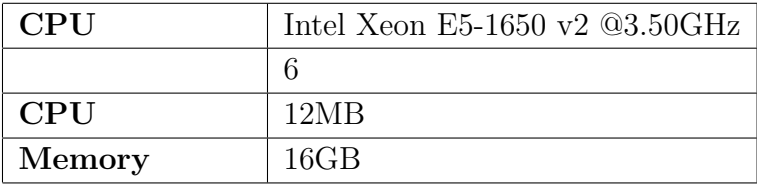

#### $100 \hspace{3.1em} \textbf{Sort} \hspace{3.2em} \textbf{Cost}$

 $4$ 

6.2: bitonic sort

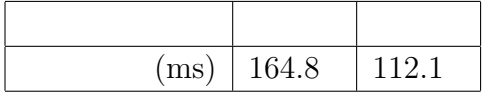

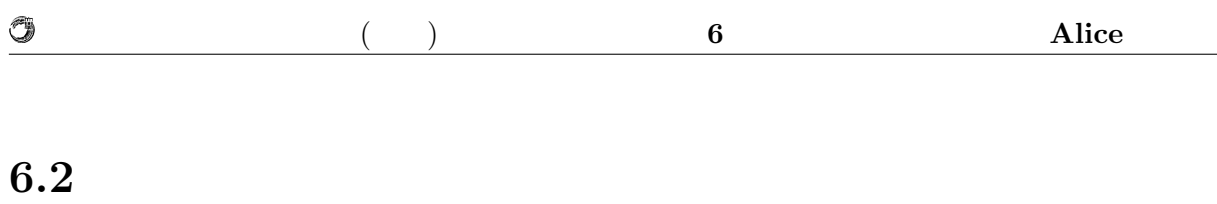

 $5$ 

Federated Linda

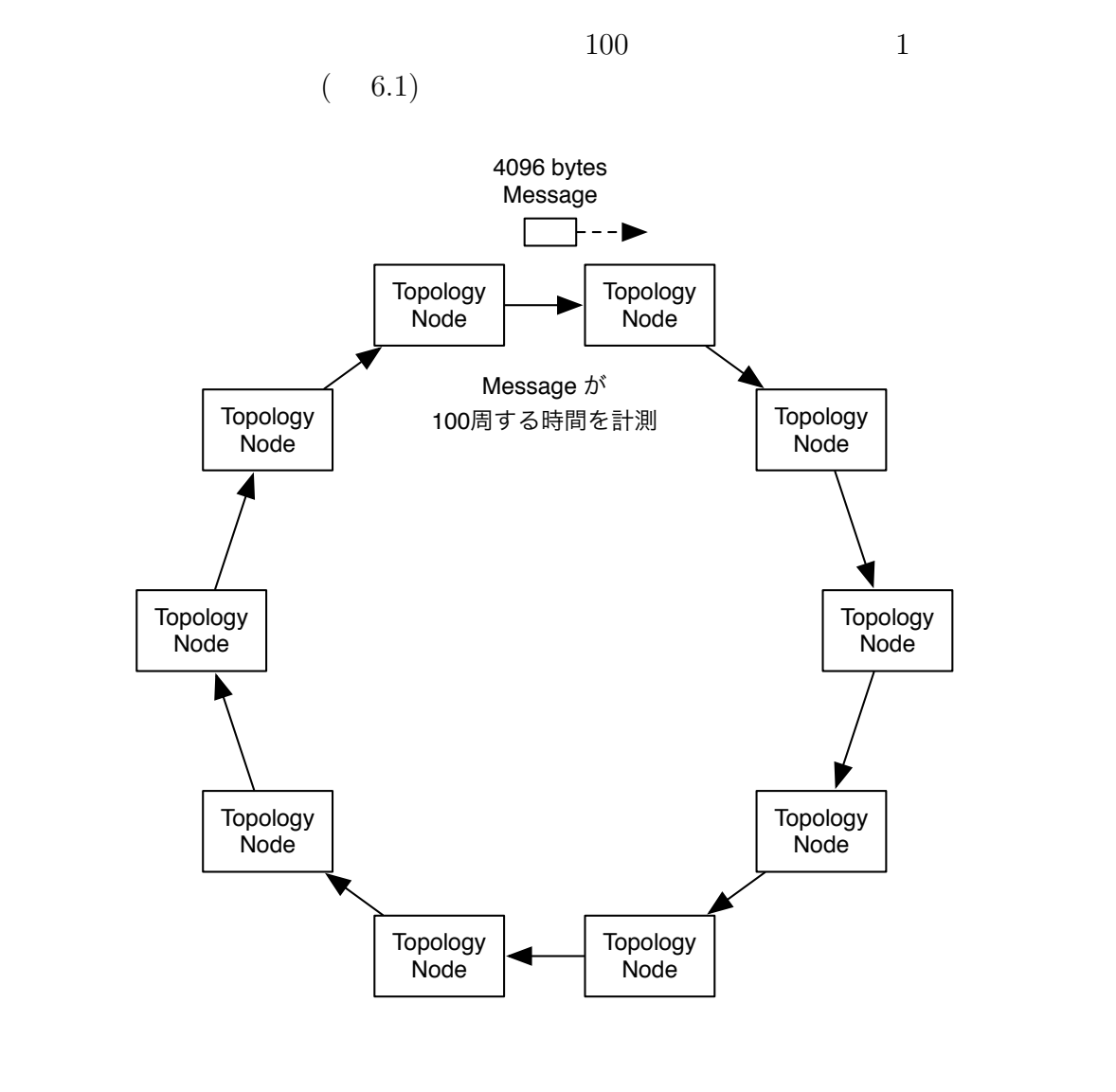

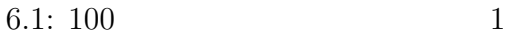

 $\begin{array}{lcl} {\rm TORQUE} \end{array}$ 

6.3 6.4

 $6.3:$ 

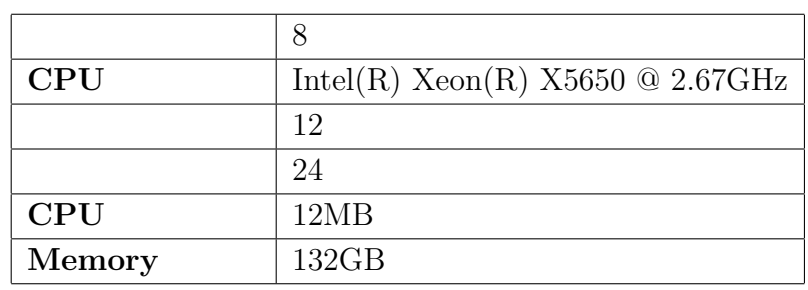

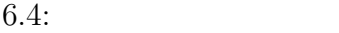

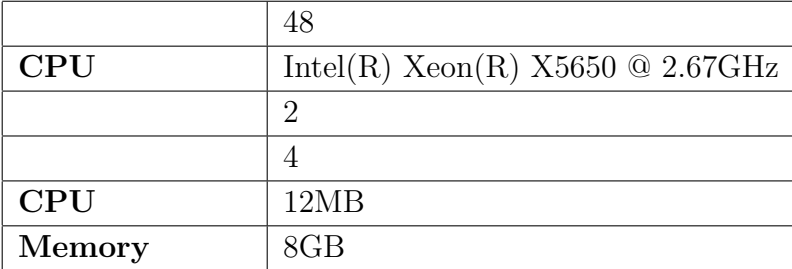

#### **Federated Linda**

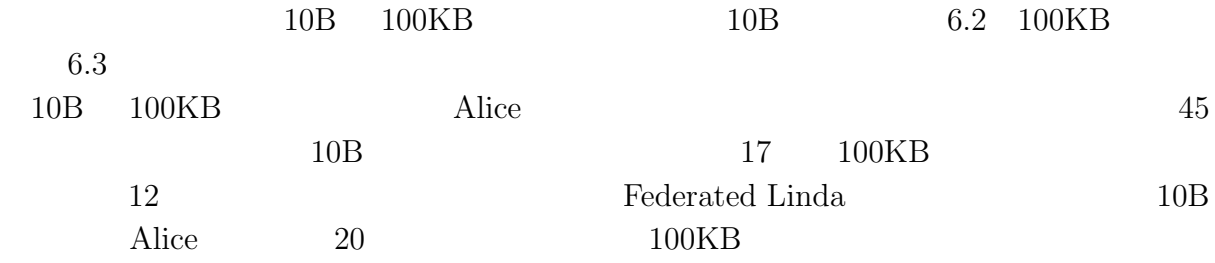

#### **TCP\_NODELAY**

G

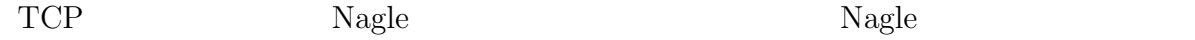

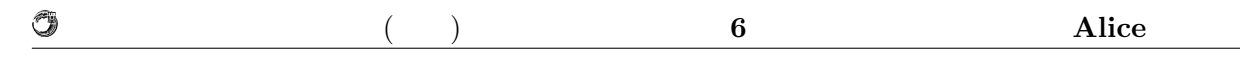

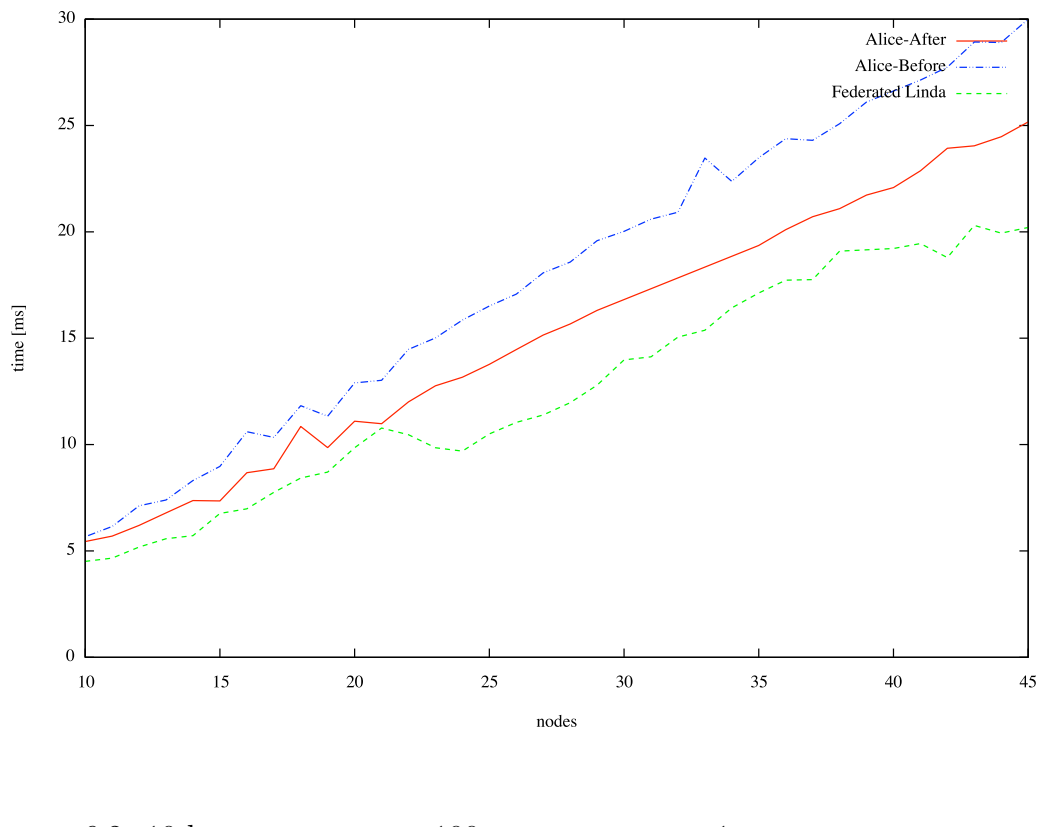

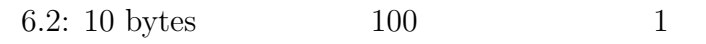

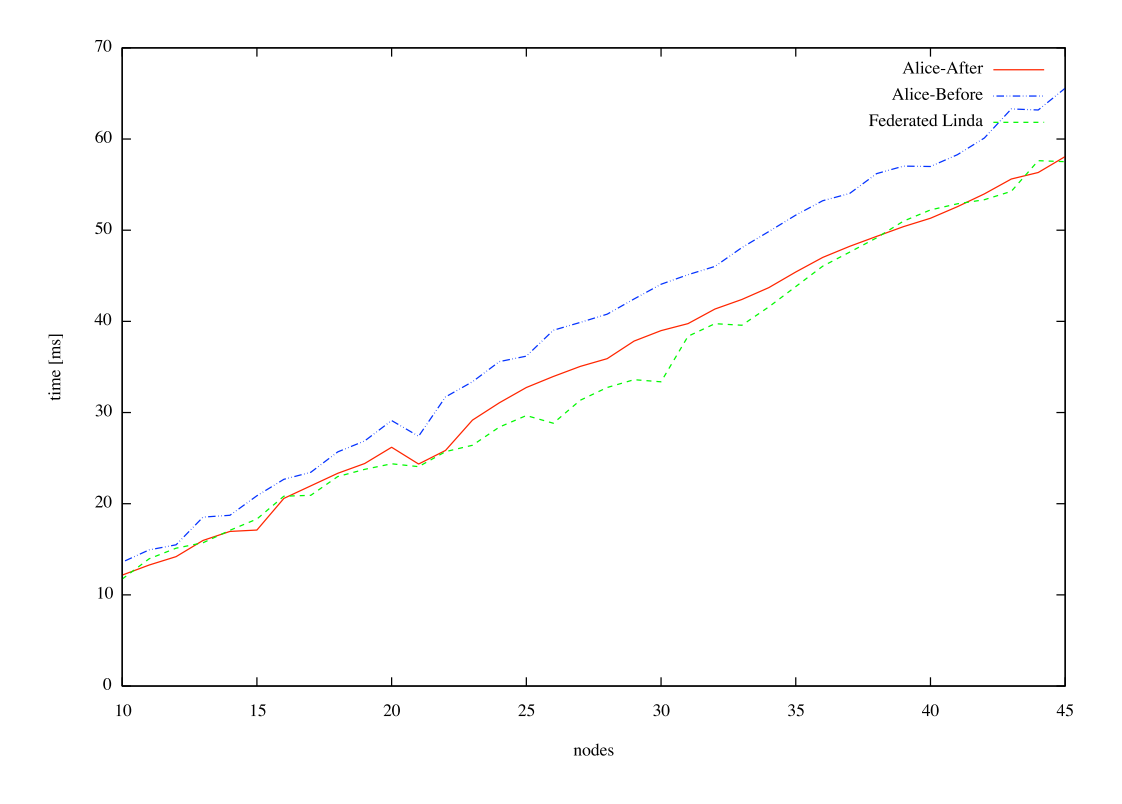

6.3: 100 Kbytes  $100$  1

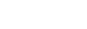

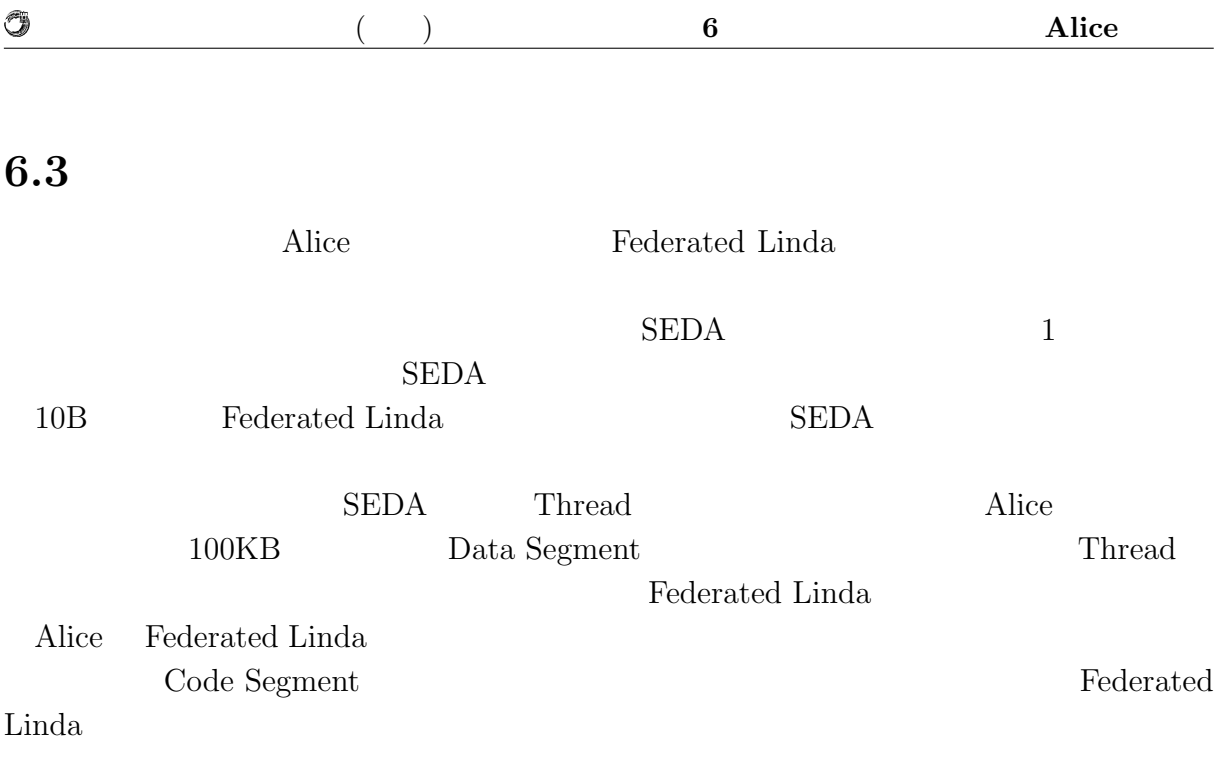

## **6.4 TreeVNC** Code

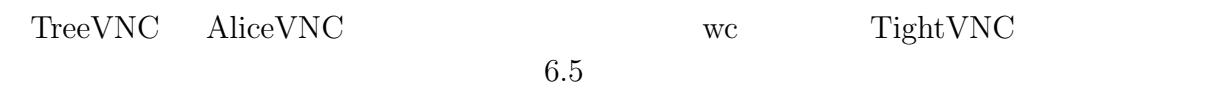

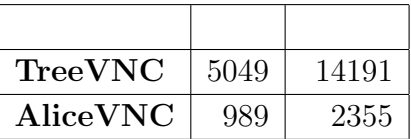

 $6.5:$ 

AliceVNC TreeVNC  $20\%$ 

 $80\%$ 

 $\rm {Alice}$ 

## $7.1$

トランスのある。<br>エキルとは、まずはしかし、Alice 2014年について、Alice 2014年について、Alice 2014年について、Alice 2014年について、Alice 2014年について、Alice 2014年について、A

Alice Computation Meta Computation

Federated Linda TreeVNC AliceVNC

### $7.2$

 $7.2.1$ 

Alice On memory Data Segment

Data Segment Key Value Store  $J$ ungle  $\log$ 

#### **7.2.2 DataSegmentKey**

Meta Data Segment Data Segment Key Value Queue Data Segment API Meta Data Segment Meta Data Segment Alice

Meta Data Segment Key

put the Meta Code Segment active

Meta Code Segment

O

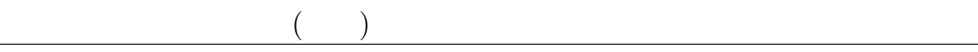

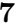

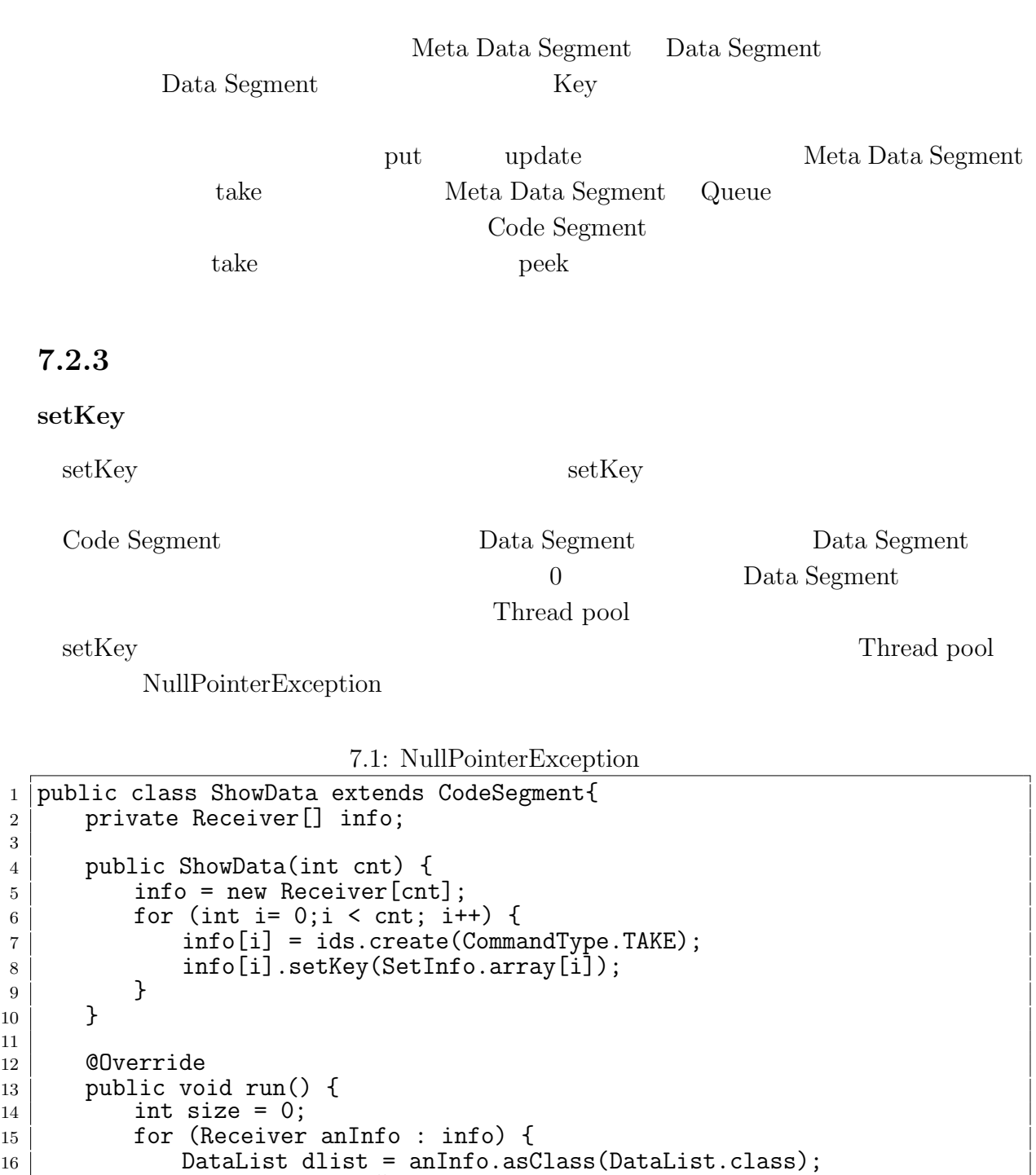

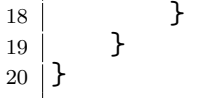

 $17$  dlist.showData();

3

 $10 \,$ 11

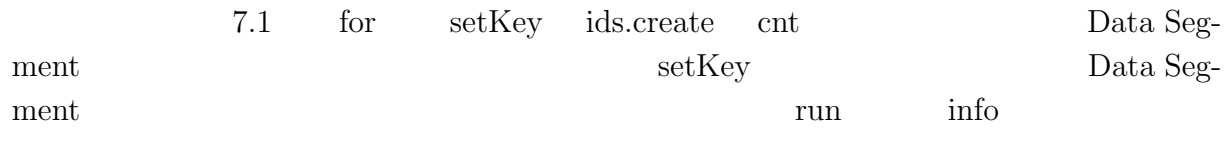

琉球大学大学院学位論文 (修士) **7** 章 結論

#### $2 \qquad \qquad {\rm asClass} \qquad {\rm NullPointException}$  $7.2$

7.2: NullPointerException

```
1 public ShowData(int cnt) {<br>
2 info = new Receiver[cnt]
 2 info = new Receiver[cnt];
 _3 \mid for (int i= 0;i < cnt; i++) {
4 | info[i] = ids.create(CommandType.TAKE);
5 }
6
7 for (int i= 0;i < cnt; i++) {
8 info[i].setKey(SetInfo.array[i]);
   9 }
10 \,
```
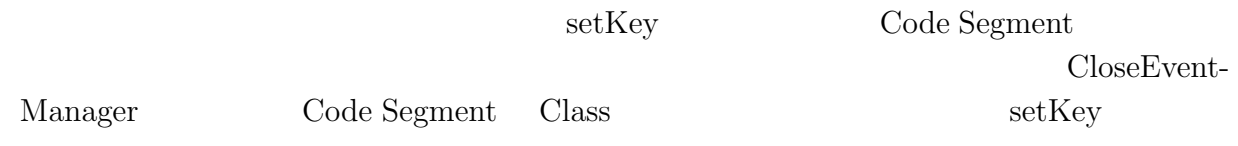

#### **singleton Code Segment**

O

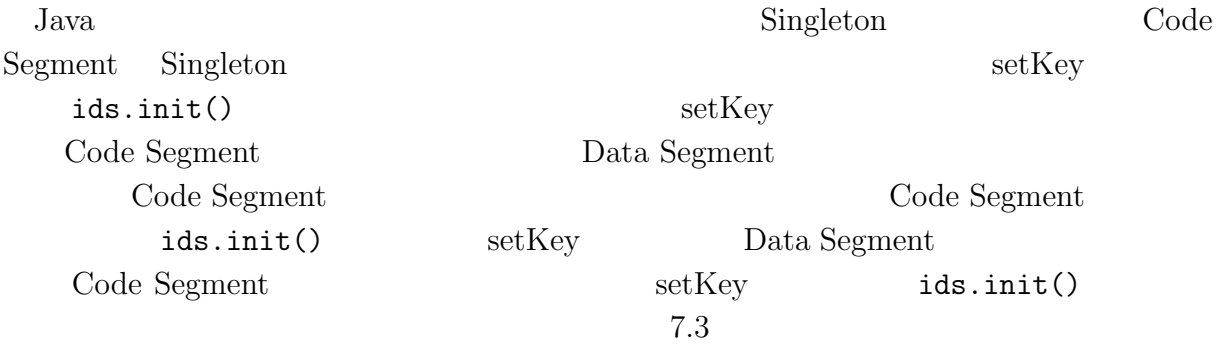

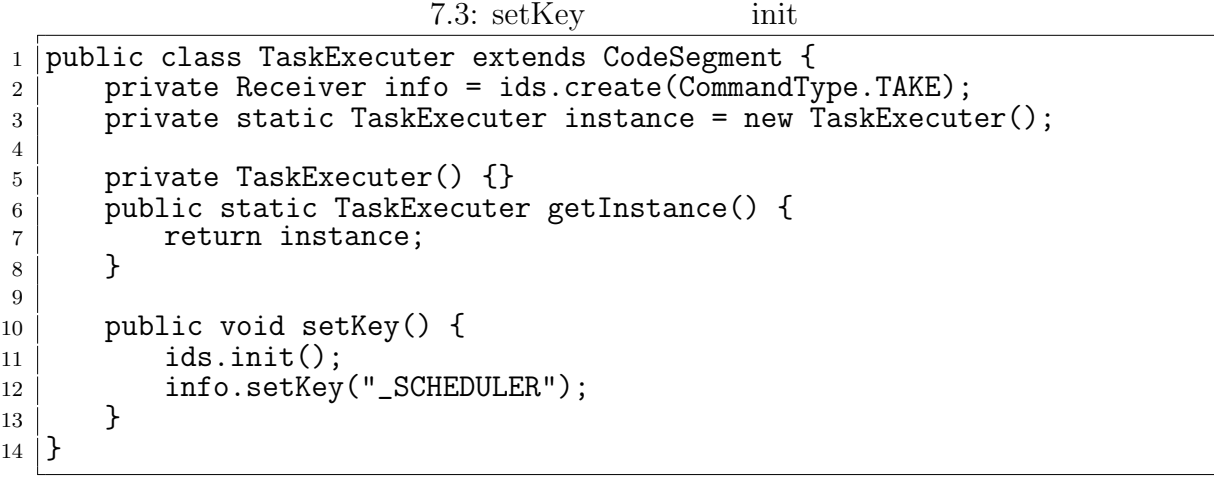

琉球大学大学院学位論文 (修士) **7** 章 結論

## **TORQUE Resource Manager**

TORQUE Resource Manager (http://www.adaptivecomputing.com/products/torque.  $\mathrm{php})$ 

琉球大学大学院学位論文 (修士) **7** 章 結論

#### **TORQUE Resource Manager**

 $TORQUE \t1$  ( 1)

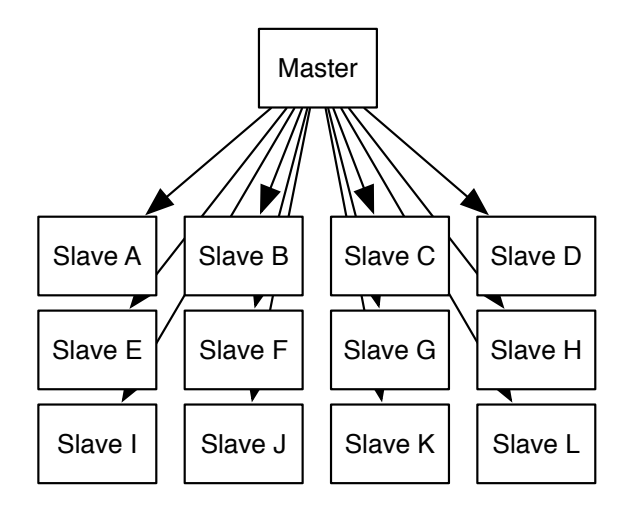

#### 1:  $\text{TORQUE}$

#### **TORQUE**

 $CPU$   $5$ **TORQUE TORQUE**  $\begin{array}{ccc} {\rm TORQUE} & {\rm TORQUE} \end{array}$ *•* PBS NODEFILE *•* PBS NUM NODES

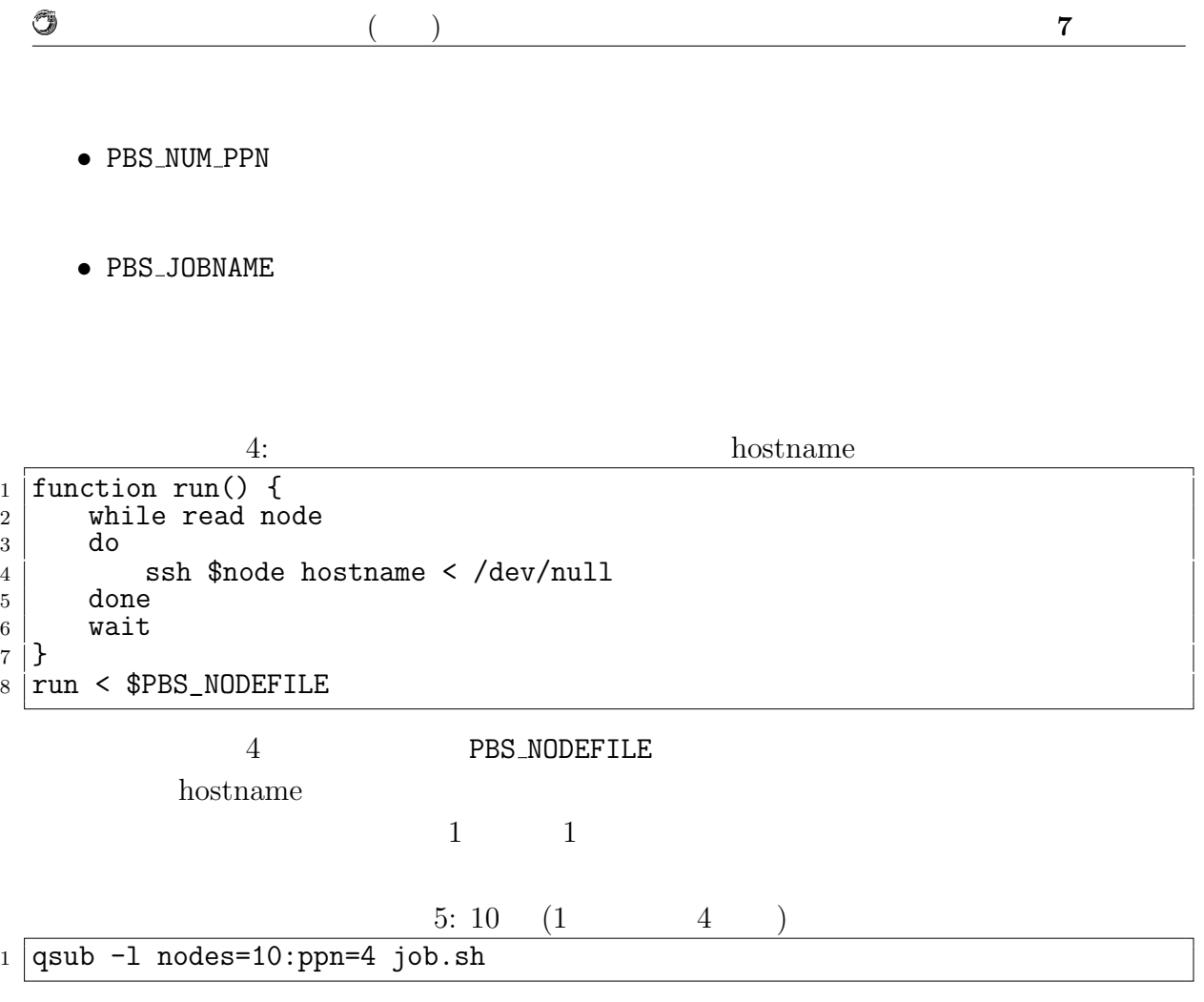

## **Topology Manager**

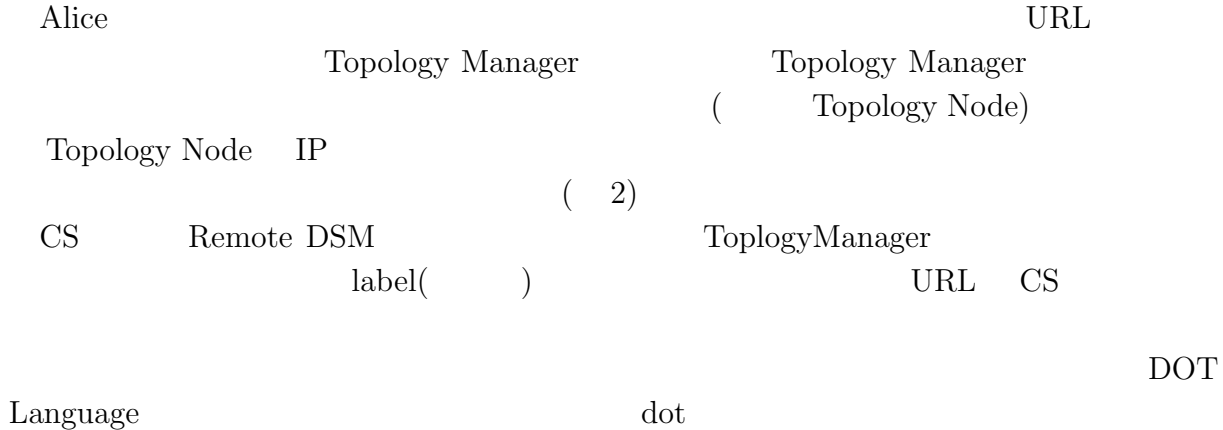

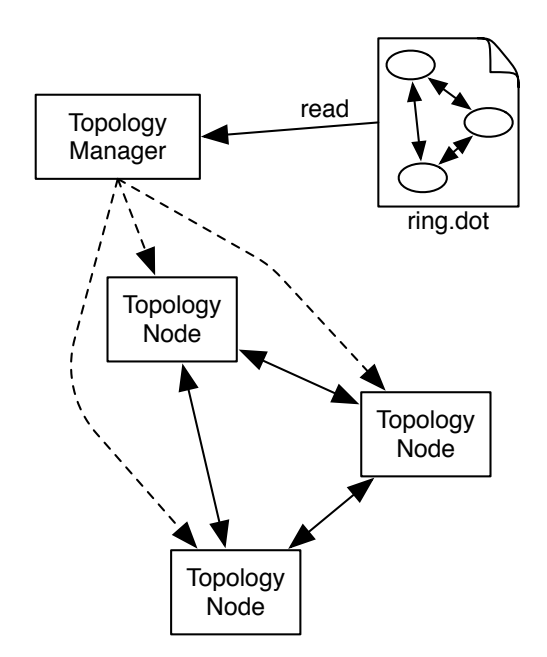

2: Topology Manager

#### **Topology Manager**

O

Topology Manager  $\qquad \qquad$  Topology Node Topology Manager IP

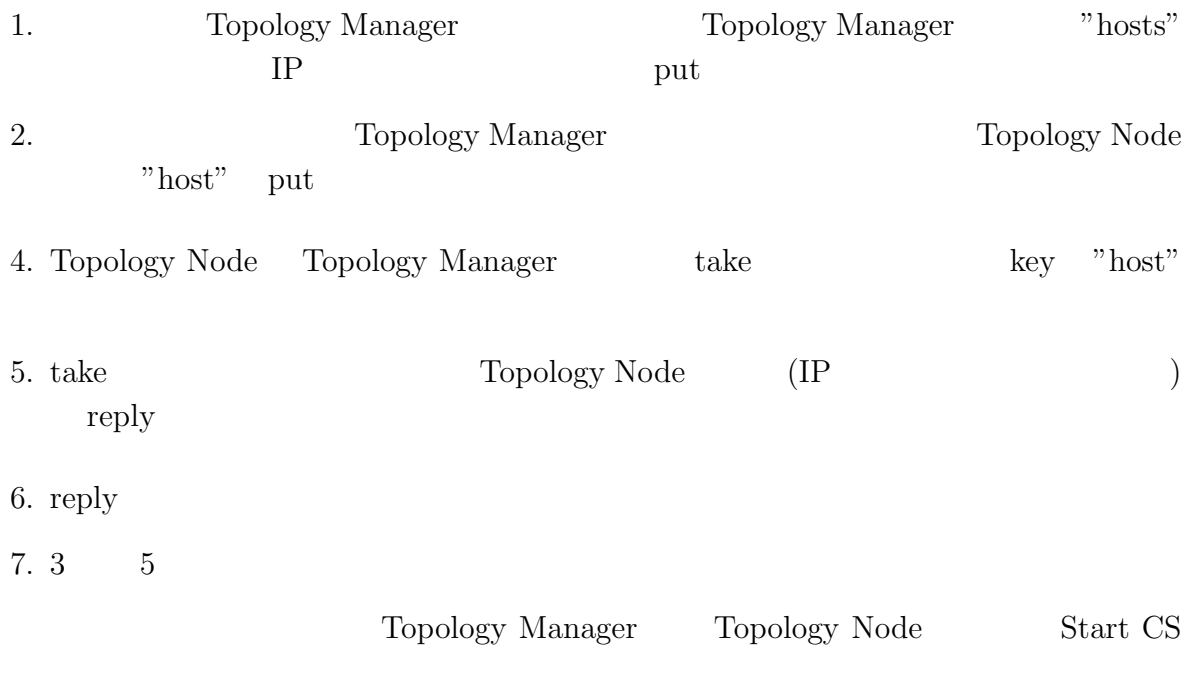

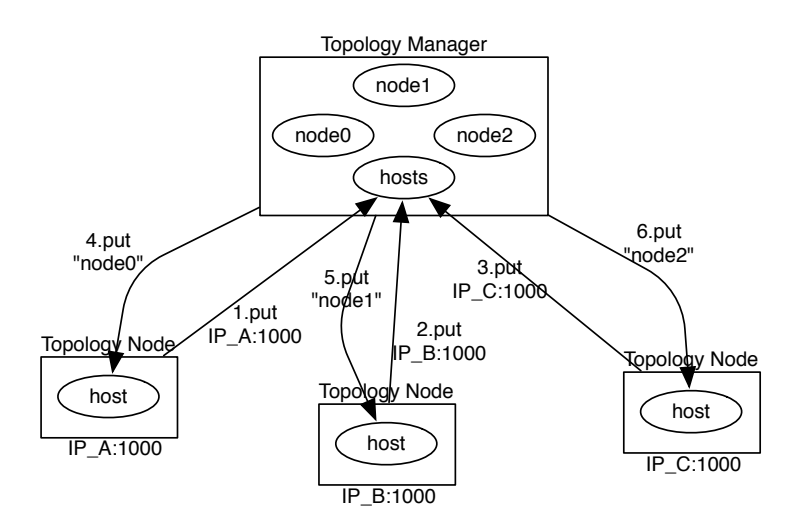

 $3:$ 

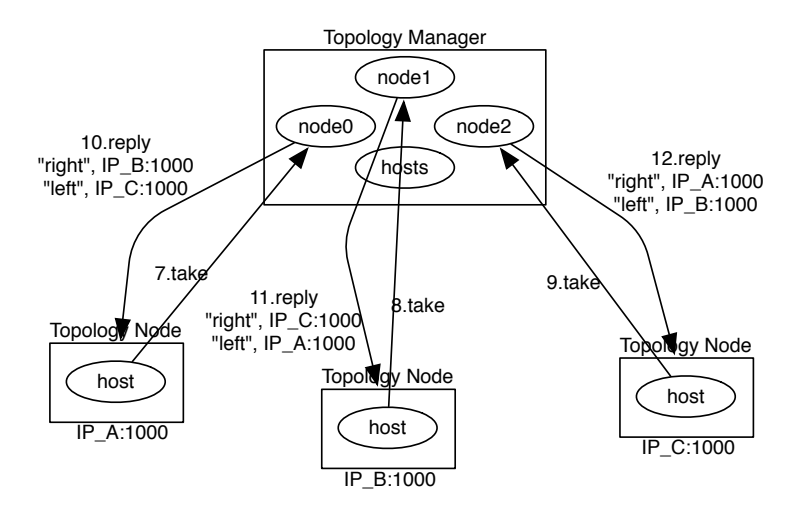

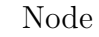

4: Topology Node Node Topology Manager

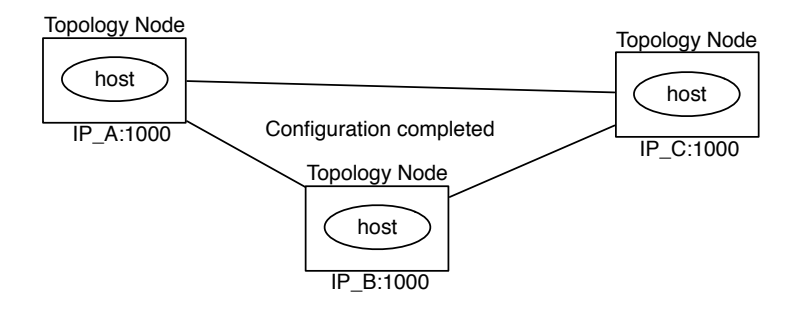

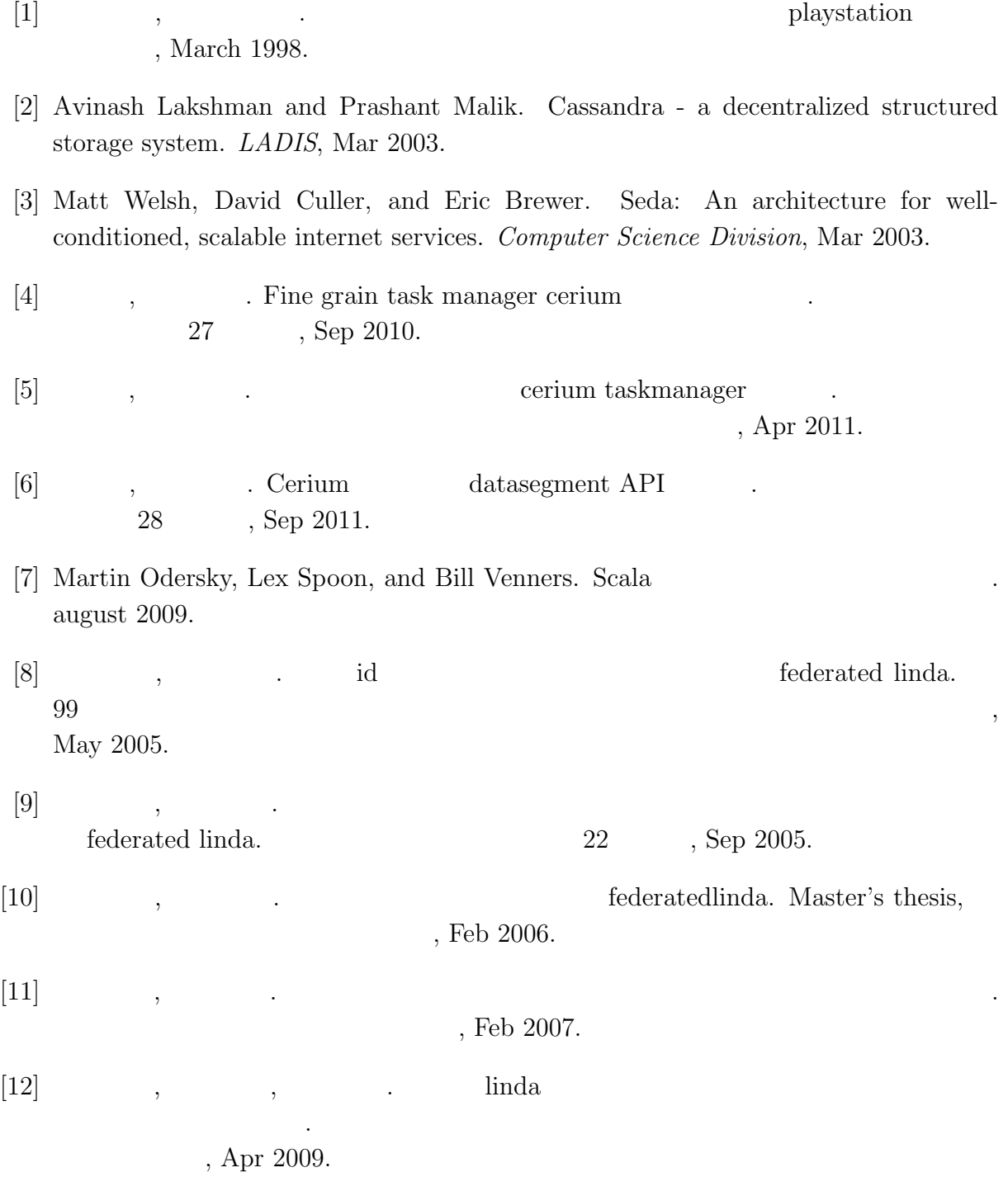

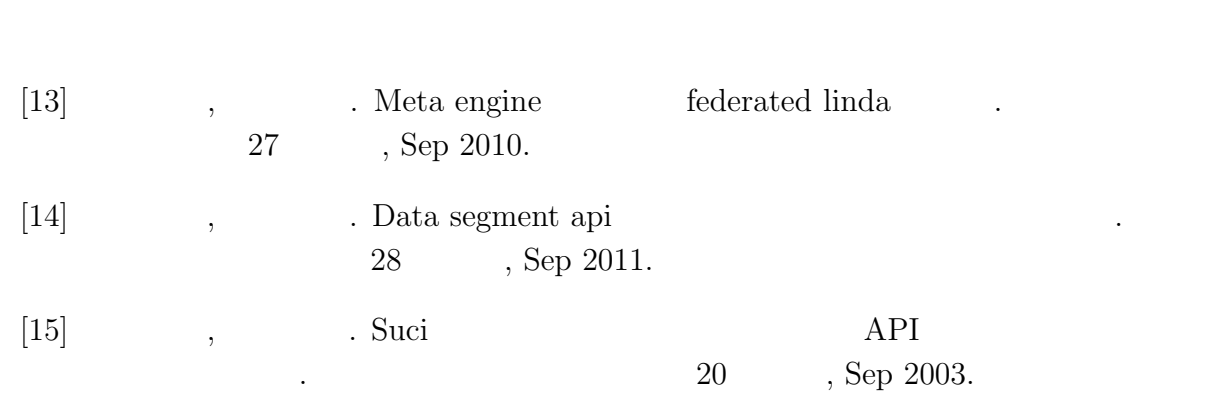

 $\bullet$  (expansion of  $\bullet$  )

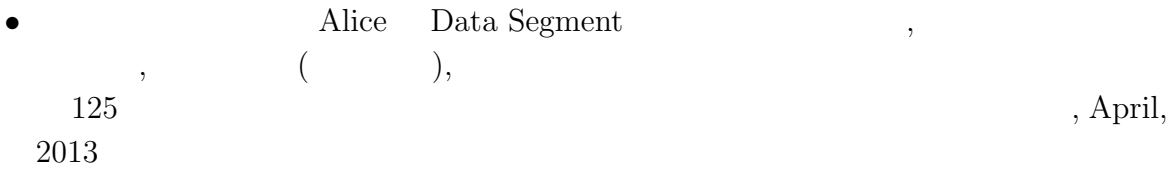